فأشم تناسخ

# NASA Technical Memorandum 102647

**Simulation of Pressure and Temperature Responses for the 20 Inch Supersonic Wind Tunnel**

**Mark A. Motter**

**December 1990**

(NASA-TM-102647) SIMULATTON OF PRESSURE AND TEMPERATURE RESPONSES FOR THE 20 INCH SUPERSONIC WIND TUNNEL (NASA) 53 pCSCL 14<sup>8</sup> N91-13467

> $\sim$   $\sim$   $\sim$ University<br>University **0\_2112i**

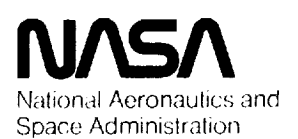

**Langley Research** Center Hamplon, Virginia 23665-5225

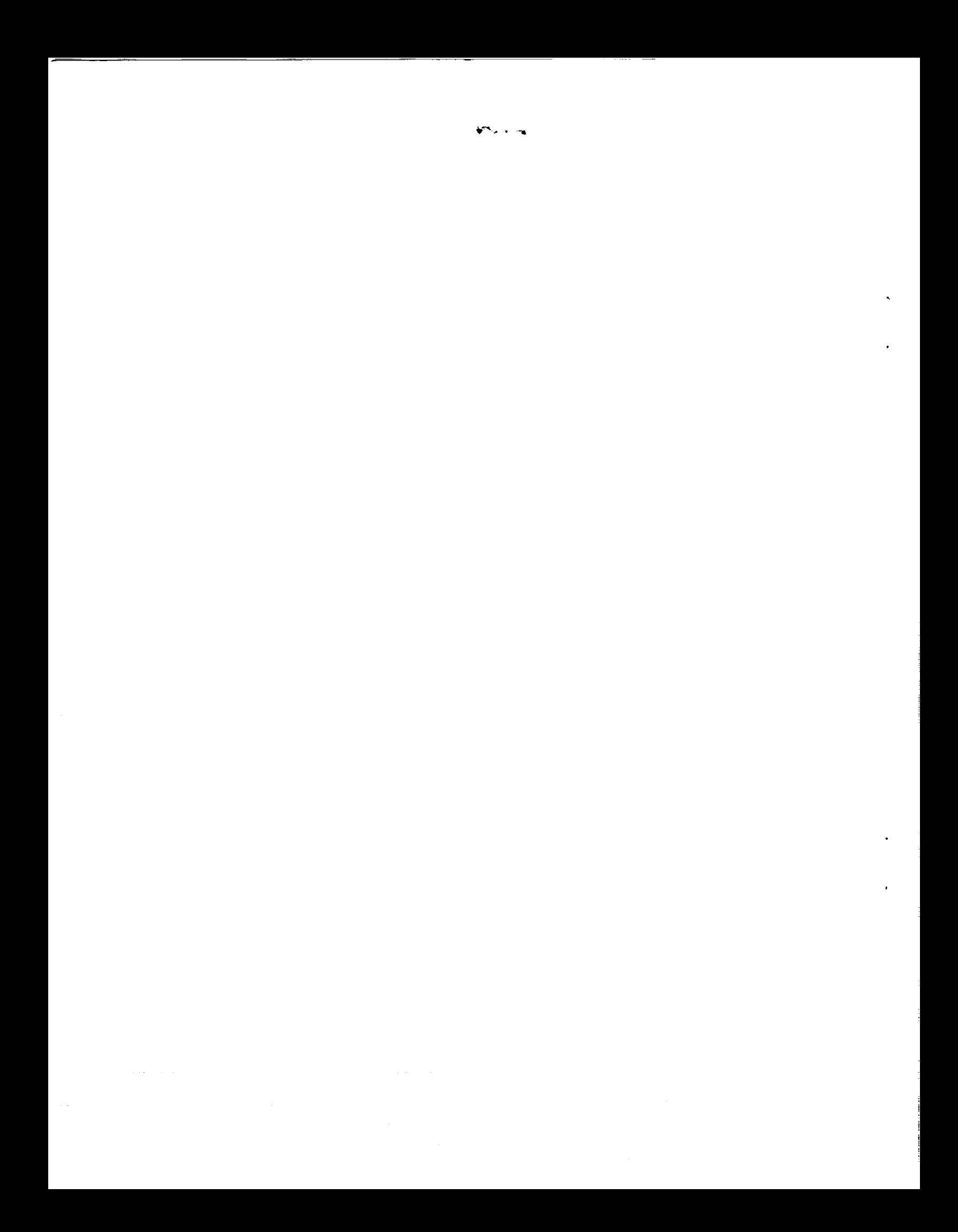

Simulation of Pressure and Temperature Responses for the 20 Inch Supersonic Wind Tunnel

The use of **trademarks or** names **of manufacturers** in this report is for accurate reporting **and** does not constitute an official endorsement, either expressed or implied, of such products or manufacturers by the National Aeronautics and Space Administration.

 $\mathbf{i}$ 

## Abstract

A simulation of the pressure and temperature responses of the 20 Inch Supersonic Wind Tunnel (SWT) is developed. The simulation models the tunnel system as a set of lumped-parameter volumes connected by flow regulating elements such as valves and nozzles. Simulated transient responses of temperature and pressure for the five boundary points of the 20 Inch Supersonic Wind Tunnel operating map are produced from their respective initial conditions, tunnel operating conditions, heater input power, and valve positions. Upon reaching steady state, a linearized model for each operating point is determined. Both simulated and actual tunnel responses are presented for comparison.

## **Nomenclature**

- *A* **area**
- *D* diameter
- *E* energy
- *k* thermal conductivity
- *m* mass
- **MW** megawatts
- *P* pressure
- *Q* heat
- *JTC* **Joule-Thompson** coefficient
- *Re* Reynolds **number**
- *Pr* Prandtl **number**
- *T* temperature
- *v* volume
- *V* voltage
- *w* thermal mass
- *W* flow
- *C* flow coefficient
- *R* resistance
- $c_p$  constant pressure specific heat (0.241 Btu/lbm-R)
- *cv* constant volume specific heat (0.171 Btu/lbm- R)
- $\gamma$  *c<sub>p</sub>*/*c<sub>v</sub>* (1.4)
- *R* gas constant (53.3 ff-lbf/lb- R)
- *g* acceleration due to gravity (32.2 ft/sec\*\*2)
- *Tref* reference temperature (460 R)

Subscripts:

```
cv control volume
```
- *i* **inlet**
- *o* **outlet**
- *m* surrounding vessel

### 1.0 Introduction

A simulation which models the **pressure** and temperature **responses of** the 20 Inch **Supersonic** Wind Tunnel (SWT) has been developed. This simulation is intended to provide a basis for developing pressure and temperature control laws for the 20 Inch SWT.

The simulation is written in the Advanced Continuous Simulation Language (ACSL). ACSL provides the capability to simulate the response of systems represented by nonlinear, time-varying differential equations.**Transient** responses **are** simulated by supplying an appropriate set of initial conditions and time history of inputs. **Run-time** commands are invoked during the simulation execution to determine a linearized system model based on **small** perturbations about desired operating points. Eigenvalues of the linearized system are then determined for those particular operating conditions.

The major elements which comprise the tunnei system **are** shown in Figure 1. Six volumes, each describing **a** section of the tunnel system, represent the 20 Inch SWT:

Bottlcfield **Heate Upstream** Heater Downstream

Mixing Tee

Settling Chamber

Vacuum Spheres

Flow between these volumes is calculated **at** seven points:

Valve 3162

Heater

Valve 3295

Valve 3170

Valve 3292

Valve 3296

Nozzle

Mass and energy are balanced for each volume. The rate of mass transfer is simulated by calculating the entering and exiting flow rates. The mass of air within a volume is determined by integrating the **net** rate of mass transfer. The rate of energy exchange is simulated by calculating the enthalpy of the entering and exiting air flows as well as the heat transfer to the surrounding vessel. Similarly, the energy of the air within a volume is determined by integrating the net rate of energy exchange. Consequently, the temperature of the air within **a** volume is determined from the ratio of energy to mass. The pressure is determined from the ideal gas equation of state.

Each vclume and flow calculation is explicitly identified in the simulation source code. Pertinent parameters used to model **each system** element **are** shown in Figure 1. Inputs to the simulation are: initial conditions for temperature and pressure, valve positions, **and** heater input power. **Alternately,** heater input power may be specified by the tap position of **a** variable autotransformer. Outputs from the **simulation** are the temperature and pressure responses of each volume.

The settling chamber, nozzle, and valve 3296 are the simulation elements specific to the 20 Inch SWT. The remaining **simulation** elements are common to other test cells that use the Mach 8 Air Distribution System. **Responses** for the other test cells may be simulated by inserting equations to represent the specific test cell elements between the mixing tee and the vacuum spheres. Operating conditions that discharge to the **atmosphere** instead of to the vacuum spheres **are** also accommodated.

### 2.0 **Governing** Equations

Equations describing the fundamental relationships between the system **elements** shown in Figure 1 are based on mathematical models appropriate to the type of system element. Modeling techniques used for the general types of elements **are:** First Law control volume analysis for volumes, manufacturer's published flow equations for valves, and idealized flow characteristics for the heater and nozzle orifices.

### **2.1 Volume** Models

For each of the volumes used to represent the 20 Inch SWT, a mass and energy balance is performed. The temperature **and** pressure **are** determined directly from the mass and energy within the volume.

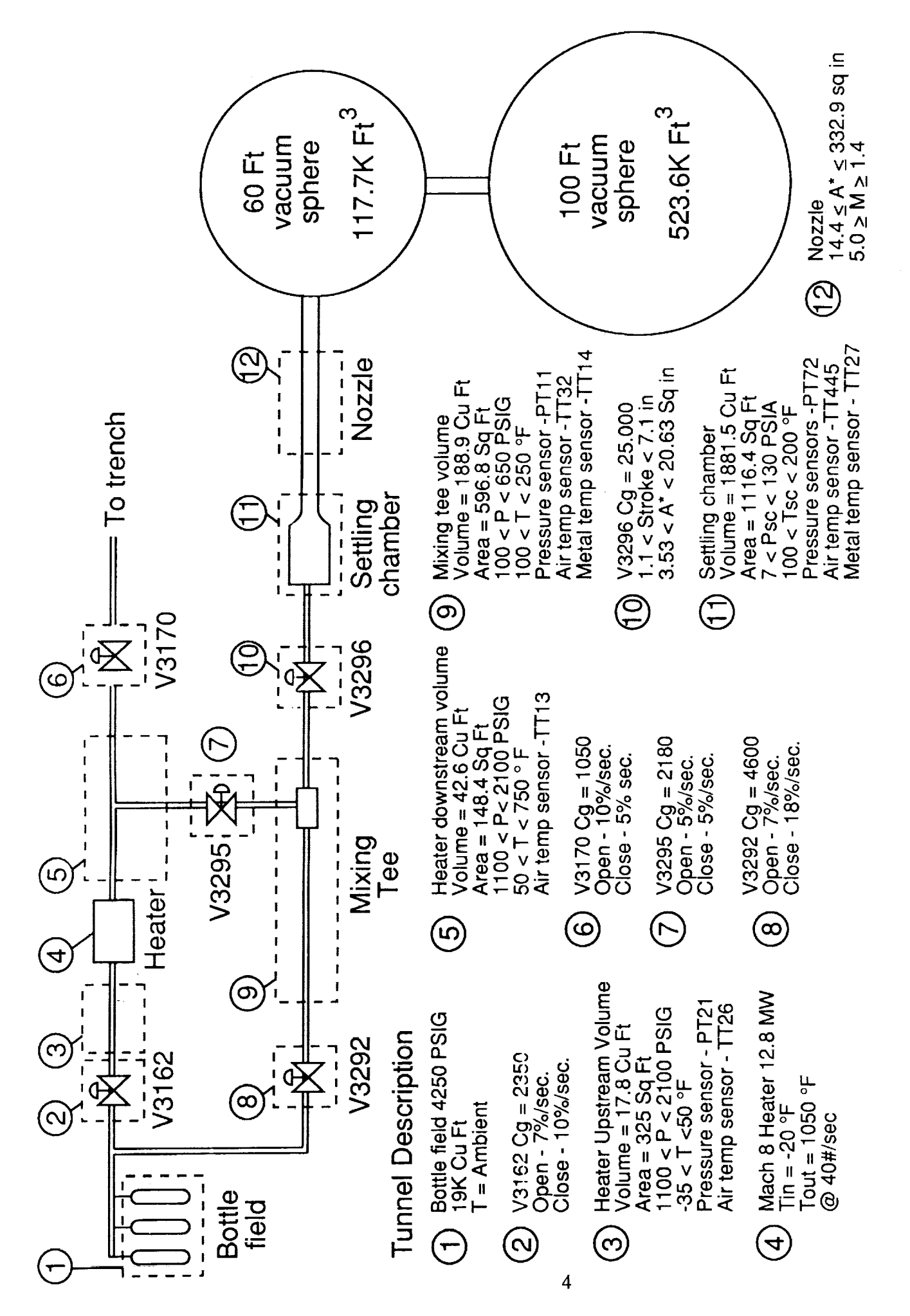

Figure 1. System Diagram

**Heat transfer** to **and from the surrounding** vessel is considered **to** be **by forced** convection only. **The** vessel **is assumed to be perfcctly insulated. Figure 2 shows the representation of a typical volume.**

*Mass Balance.*

$$
\dot{m}_{cv} = \dot{m}_i - \dot{m}_o \tag{1}
$$

$$
m_{cv} = \int \dot{m}_{cv} + m_{ic} \tag{2}
$$

$$
m_{ic} = P_{ic} v / (RT_{ic}) \tag{3}
$$

*Energy Balance.*

$$
\dot{E}_{cv} = c_p \left( \dot{m}_i T_i - \dot{m}_o T_o \right) - \dot{Q}_m \tag{4}
$$

$$
E_{cv} = \int \dot{E}_{cv} + E_{ic} \tag{5}
$$

$$
E_{ic} = m_{ic}c_v(T_{ic} - T_{ref})
$$
\n(6)

### *Temperature.*

Temperature is determined from the internal energy and the mass within the volume:

$$
T_{cv} = E_{cv}/(c_v r_i v_v) + T_{ref}
$$
\n(7)

### *Pressure.*

**Pressure** is determined using **the** Ideal gas **equation:**

$$
P_{cv} = \frac{m_{cv}T_{cv}R}{v} \tag{8}
$$

### *Heat Transfer.*

Heat **transfer to the surrounding vessel** is **based on** flow **through a** round duct:

$$
\dot{Q}_m = U \cdot A \cdot (T_{cv} - T_m) \tag{9}
$$

where

$$
U = .023 \frac{k}{D} (Re)^{0.8} (Pr)^{0.4}
$$
 (10)

#### *Metal Temperature.*

The temperature of the surrounding vessel is determined by integrating the rate of heat flow into the respective thermal mass:

$$
T_m = \frac{1}{w_m} \int \dot{Q}_m + T_{mic} \tag{11}
$$

### **2.2 Flow** Models

*Valves.*

The flow **through** valves V3162, V3170, V3292, V3295, and V3296 is modeled using a published flow equation from Fisher Controls [4]:

$$
W = K_v \delta C_v P_H / \sqrt{T_H} \tag{12}
$$

where

 $K_v = 4.84 \times 10^{-4}$  $\delta$  - valve stroke *PH* - upstream **pressure** *TH* **-** upstream **temperature**

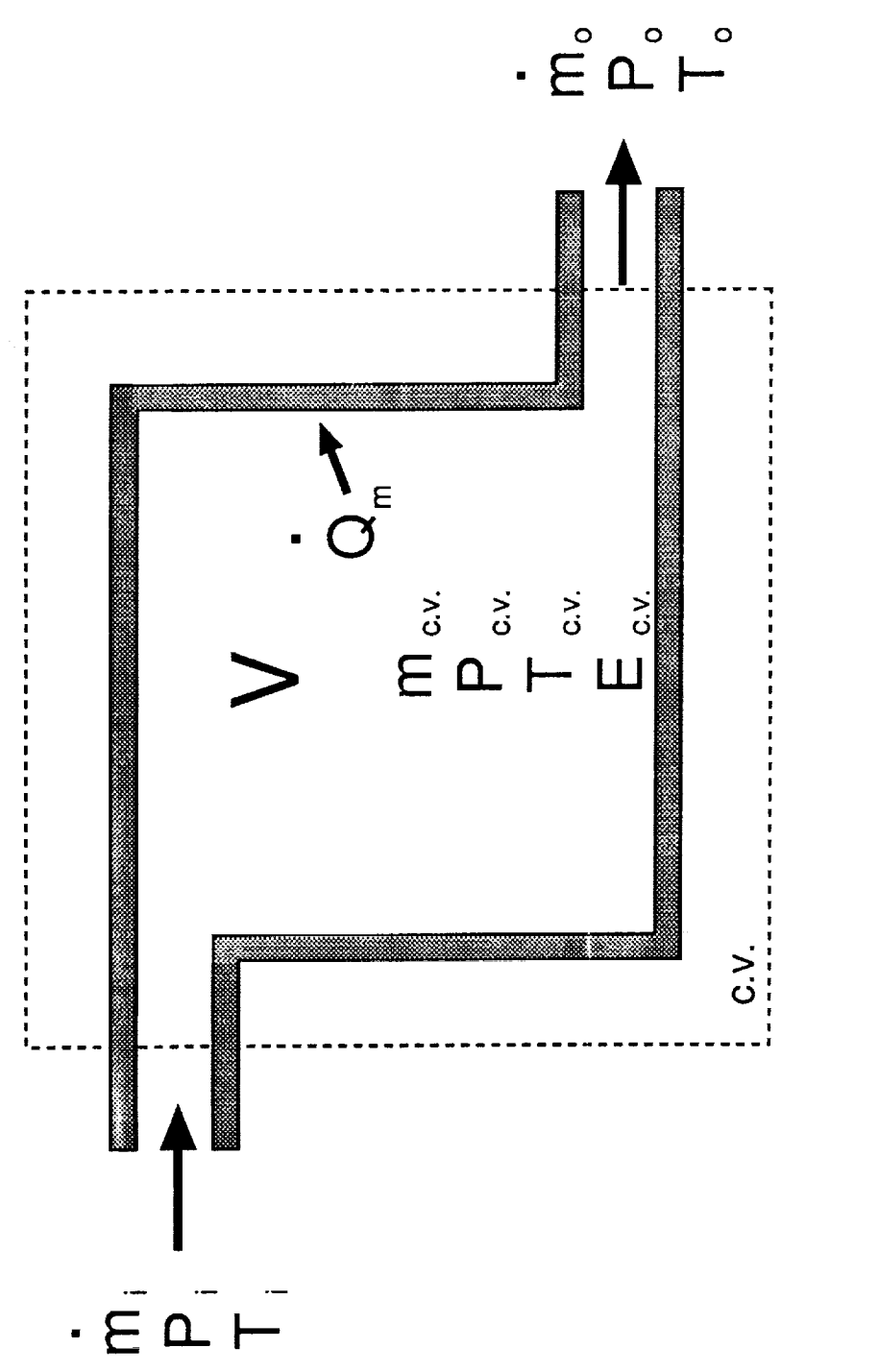

Figure 2. Typical volume

$$
C_{\mathbf{v}} - C_G(\delta) \sin \left[\frac{59.54}{C_1}\sqrt{1 - \frac{P_L}{P_H}}\right]
$$

**where**

 $C_G(\delta)$  - flow factor based on valve stroke  $\delta$ 

 $C_1$  - flow recovery factor from manufacturer's data

*PL* - downstream pressure

*Heater.*

**Flow through the** heater **is** modeled by:

$$
W = \sqrt{C_v P_H (P_H - P_L) / T_H} \tag{13}
$$

where

 $C_v = 25.17$  for M8 Heater

*PH* upstream **pressure**

*PL* downstream pressure

*TH* upstream temperature

*Nozzle.*

The nozzle flow is determined by:

$$
W = AP_H \left(\frac{P_L}{P_H}\right)^{1/\gamma} \sqrt{\frac{2g\gamma}{(\gamma - 1)RT_H} \left[1 - \left(\frac{P_L}{P_H}\right)^{\frac{\gamma - 1}{\gamma}}\right]}
$$
(14)

**when**

$$
\frac{P_L}{P_H} \leq 0.5283
$$

**and**

$$
W = AP_H \sqrt{\frac{g\gamma}{RT_H} \left(\frac{2}{\gamma + 1}\right)^{(\gamma + 1)/(\gamma - 1)}}
$$
\n(15)

when

$$
\frac{P_L}{P_H}>0.5283
$$

where *A* - nozzle cross-sectional area

i

### **2.3 Heater** Model

The **heat input to the system** by the **Mach** 8 Heater is determined from **the electrical** power input :

$$
HPOWER = V_{TAP}^2 / R_{HTR}
$$
 (16)

where

$$
V_{TAP} = f(\text{TAP POSITION})\tag{17}
$$

and

$$
R_{HTR} = R_{ko} + R_{k1}(T_{HTR} - 615) \tag{18}
$$

The thermal equivalent of **the electrical input** power **is** transferred into the Heater **Downstream** volume through the thermal mass of the heater core. This provides a simulation of heater core temperature dependent on heater mass flow rate, heater input power, and heater **outlet** temperature. The electrical power input may be specified directly in MW or by the autotransformer tap position.

### 2.4 Throttling **Process**

The temperature drop associated with throttling across valves is determined using the Joule-Thompson coefficient and the associated pressure drop:

$$
\Delta T = JTC \cdot (P_H - P_L) \tag{19}
$$

### **3.0** Method **of Solution**

A computer model of the above equations was implemented using ACSL (Appendix B). ACSL provides a simple method of representing the mathematical equations on a digital computer. ACSL sorts the continuous model equations, in contrast to programming languages such as FORTRAN where program execution depends critically on statement order. The nonlinear, time dependent differential equations are solved directly by integrating from a given set of initial conditions to a final state determined by system inputs. The state variables for the 20 Inch SWT model are listed in Table 1.

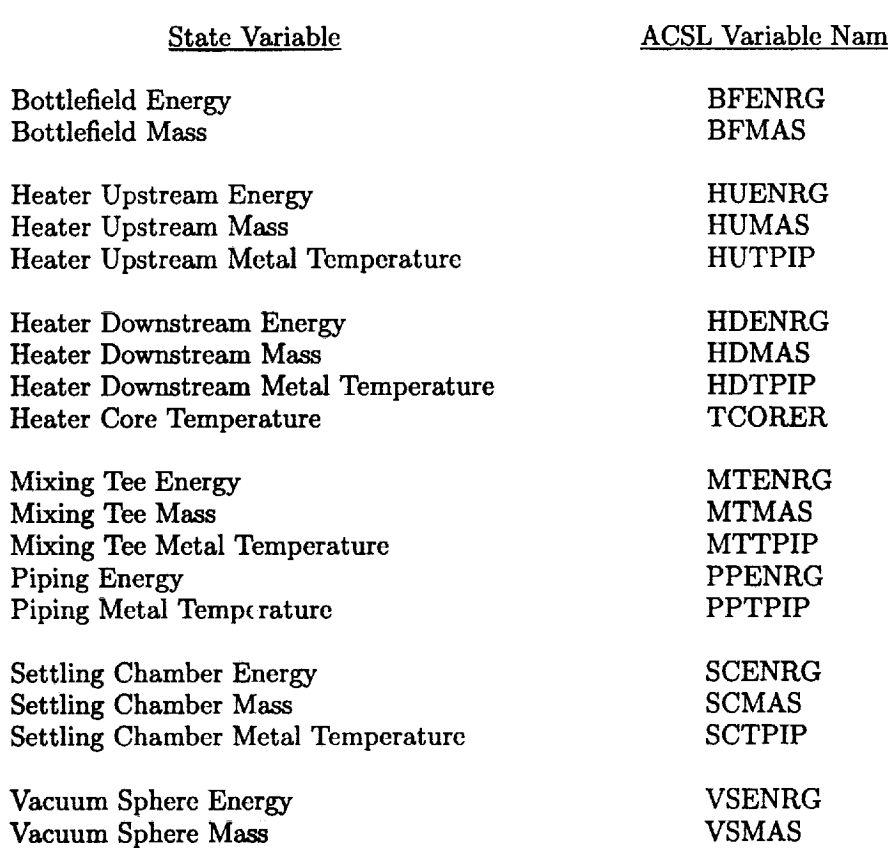

### Table 1. State Variables

### **4.0 Results**

The model was exercised for the five boundary points that establish the 20 Inch SWT operating map shown in Figure 3. The simulation was driven by values of walve positions and heater power read directly from files of data logged during actual tunnel runs. Initial mass and energy states for each volume were determined from pressure and temperature conditions at the beginning of the run. Initial

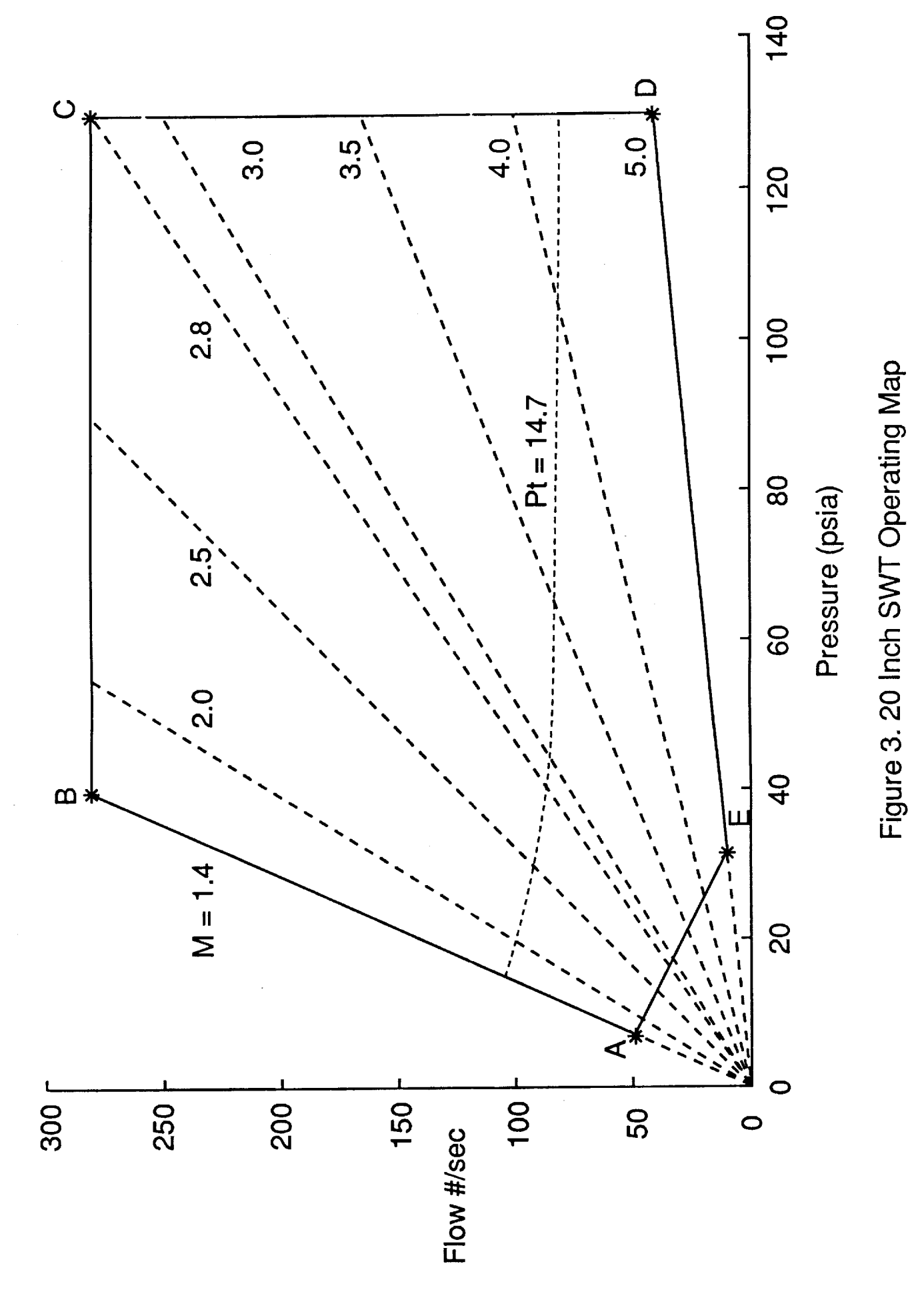

 $\mathbf{9}$ 

values for piping and pressure vessel **temperatures were** set according to either **the** available **sensor** readings or **the** assumption of thermal equilibrium within **the** volume.

**Figure 4** shows **the** results of a simulation run at operating condition 'A'. **The** first plot compares **the** simulated settling chamber pressure **to the** actual pressure logged during a **tunnel** run. **The second** plot similarly compares **the simulated and actual** settling chamber **temperatures. The third** plot **shows** the actual valve positions logged during **the tunnel** run. These valve positions were used as part of **the** dynamic input to **the** simulation. Similarly, **the** last plot shows the **actual** heater power logged during the run. This data was **also** used as dynamic input to the simulation. Thus, **the** simulation output, in terms of settling chamber pressure and **temperature,** may be compared **to the actual tunnel** response for an identical set of inputs. The **position** commands to valves V3295 and V3292 were specified by **a** human operator during **the tunnel** run. Similarly, the heater electrical power was controlled manually by selecting **the** autotransformer **tap position** during the run.

**Referring** to **Figure** 3, operating point *'A'* is characterized by a settling chamber absolute pressure of seven pounds **per** square inch, corresponding **to** a mass flow rate of fifty pounds per second. The desired settling chamber **temperature** in 100 degrees Fahrenheit. A complete listing of operating point parameters is provided in Appendix A.

*Figure* **5** shows the same data for **a** simulation of operating condition *'B'.* Point *'B'* is **characterized** by **a** settling **chamber** absolute pressure **of 40 pounds** per square inch, corresponding to a mass flow rate of 280 pounds per second. The desired settling chamber **temperature** is 100 degrees Fahrenheit.

Figures 6-8 provide a more comprehensive view of **the** simulation capability. These figures show the results of a run at operating point 'C'. Figure 6 shows **the** same results as for points *'A'* and *'B'.* Figure 7 shows the simulated and actual tunnel responses for heater outlet air **temperature,** mixing **tee** air **temperature,** mixing tee metal **temperature,** and settling chamber metal **temperature. Figure** 8 illustrates the correspondence between simulated and actual responses for **the** mixing tee pressure and regulator station pressure. Figure 8 also shows **the** position of valve V3162 logged during the run, which is used as part of the dynamic input **to the** simulation.

Referring **again to Figure 3, operating** point 'C' is **characterized** by **a** settling **chamber absolute** pressure of 130 pounds per square inch, corresponding **to** a mass flow rate of 280 pounds per second. The desired settling chamber **temperature** is 100 degrees Fahrenheit.

Figures 9 and 10 show data for simulations of operating conditions 'D' and 'E', respectively. Valve 3292 is not used for these runs due **to** their low mass flow rate requirements. Point *'D'* is characterized by a settling chamber absolute pressure of 130 pounds per square inch, corresponding **to** a mass **flow** rate of **40** pounds per second. The desired *settling* chamber temperature is 200 degrees Fahrenheit. Point *'E'* is characterized by a settling chamber absolute pressure of 32 pounds per square inch, corresponding to a mazs flow rate of 10 pounds per second. Similarly, **the desired** settling chamber **temperature** is 200 degrees Fahrenheit.

The simulation was also used to provide the expected tunnel responses to a 3.5% step change in position of valve V3292 as well as a single autotransformer tap change at operating point *'C'.* These test conditions were not provided during any of the actual tunnel tests. Therefore, no comparison to actual tunnel data is provided. Figure 11 shows the simulated settling chamber and mixing tee pressure responses to a 3.5% step change of valve V3292. Figure 12 shows the corresponding simulated air temperature responses. Figure 13 shows the simulated settling chamber and mixing tee air temperature responses to a single tap change. Figure 14 shows the corresponding simulated pressure responses.

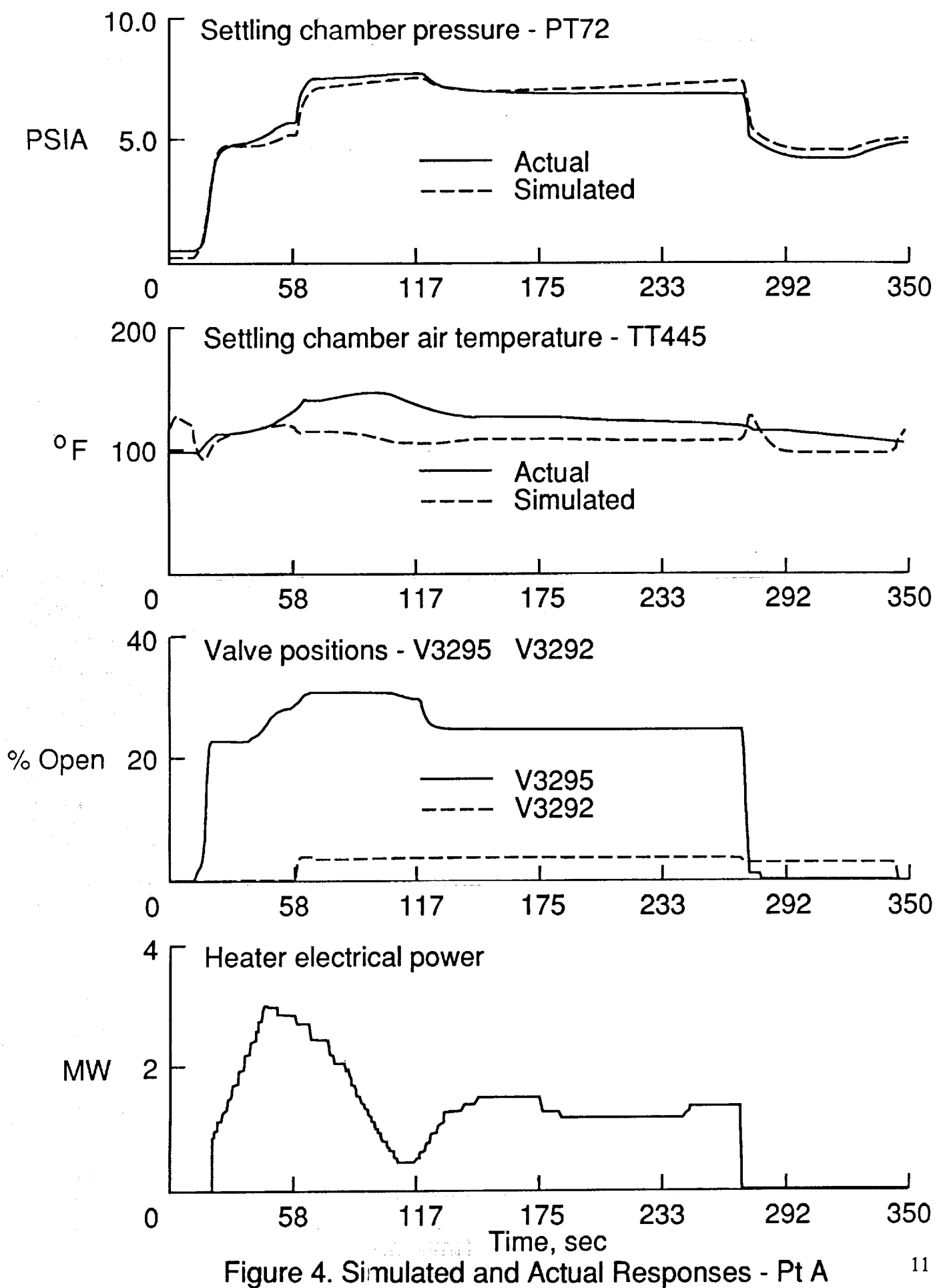

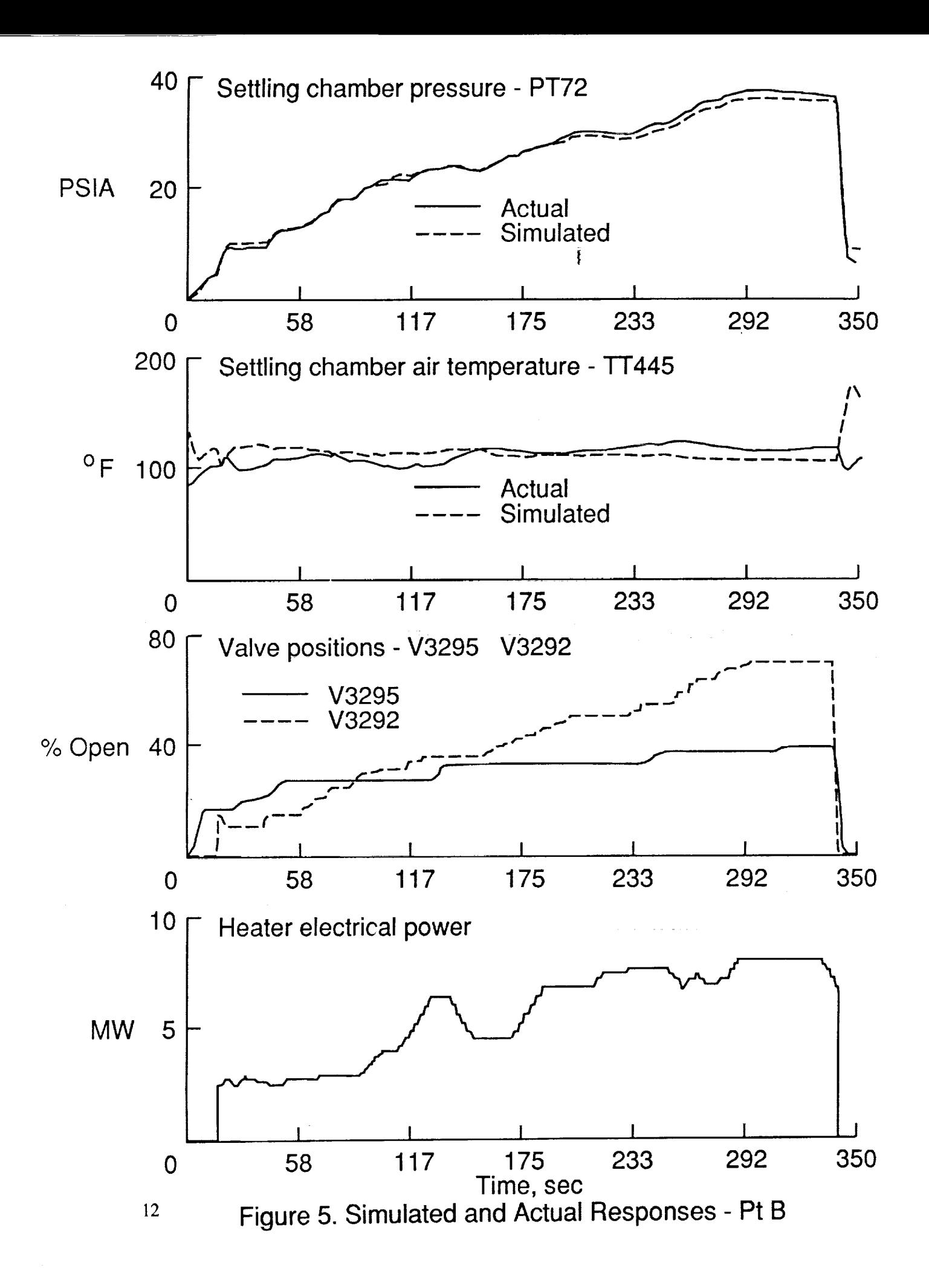

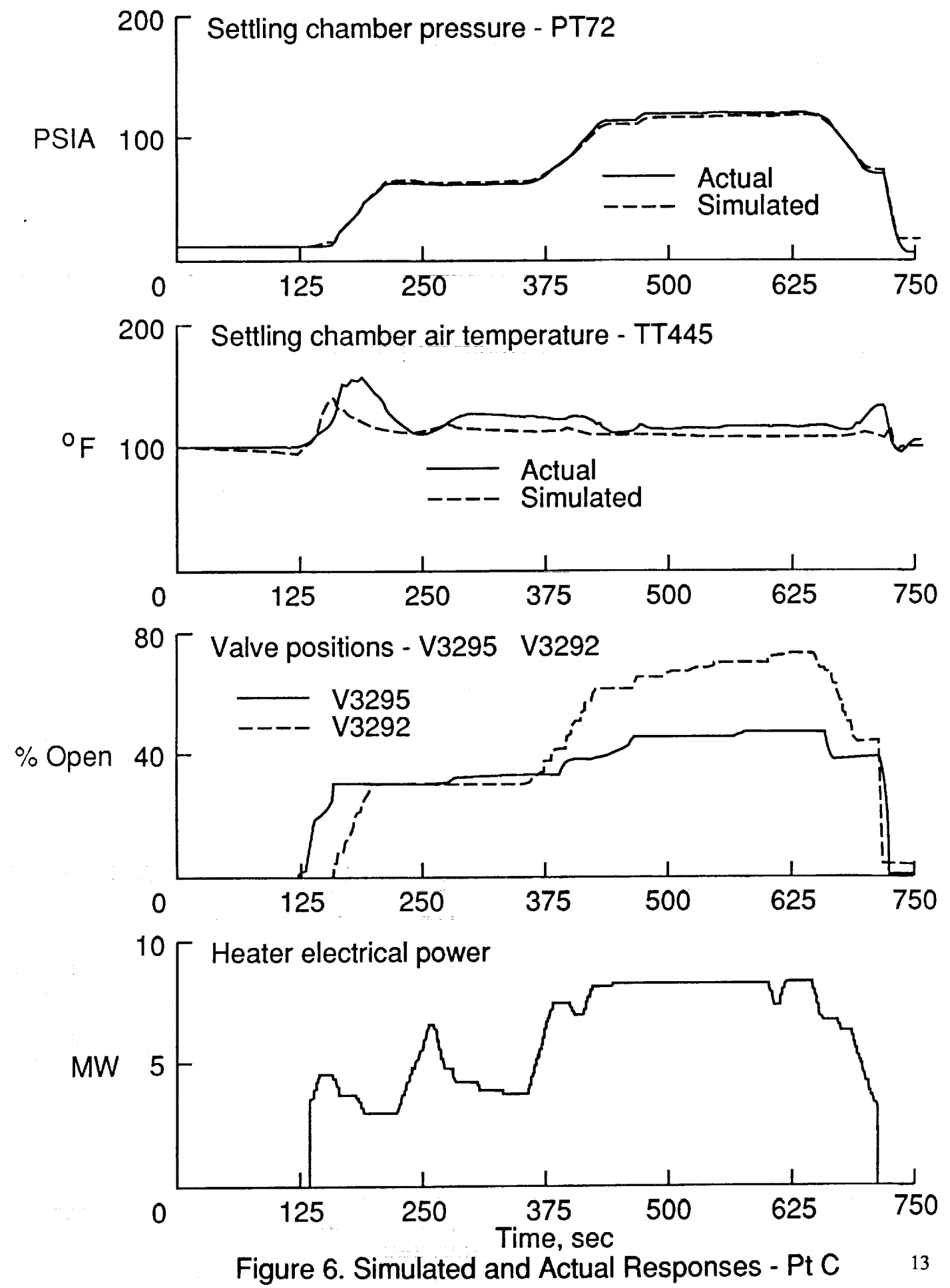

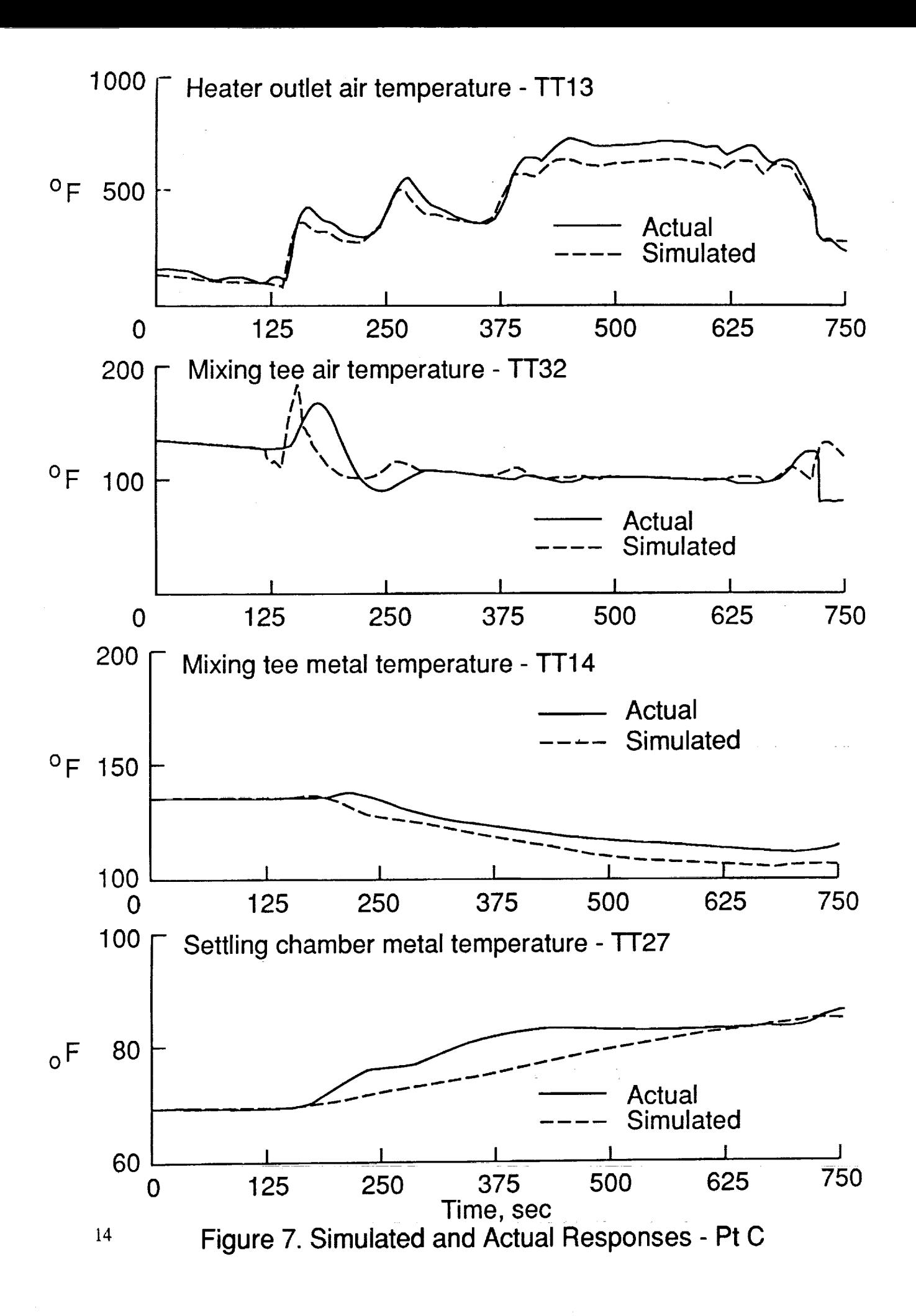

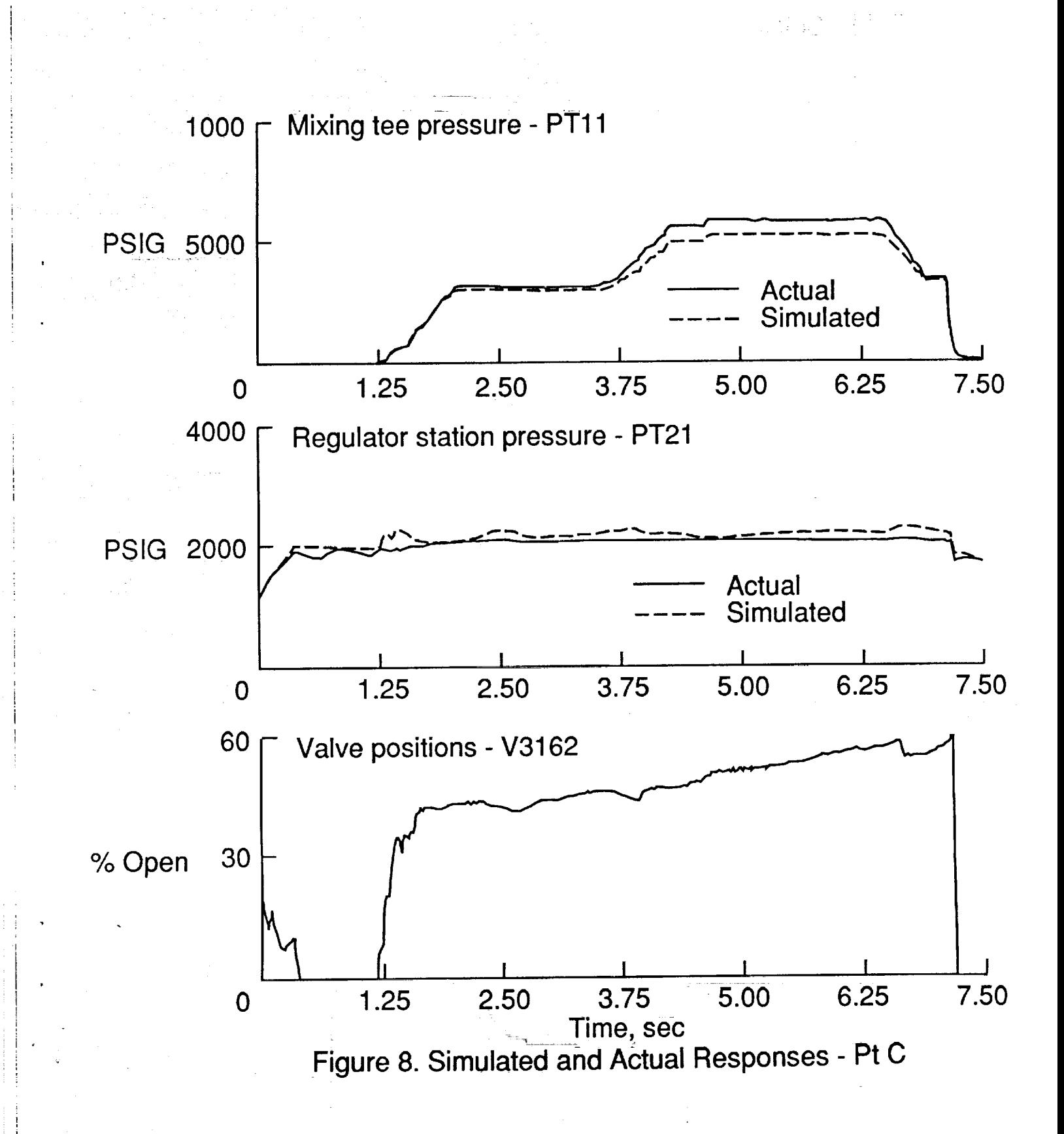

15

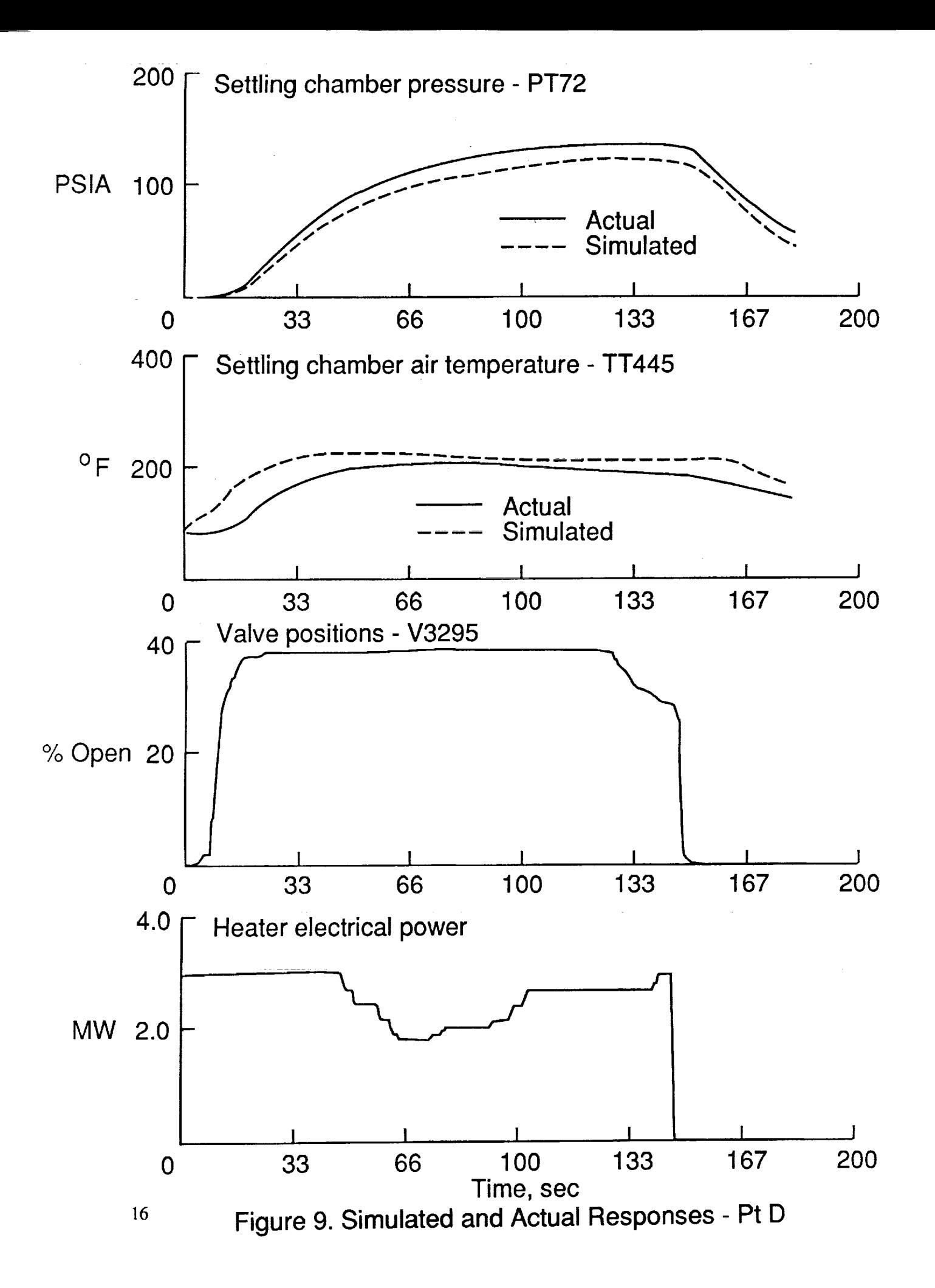

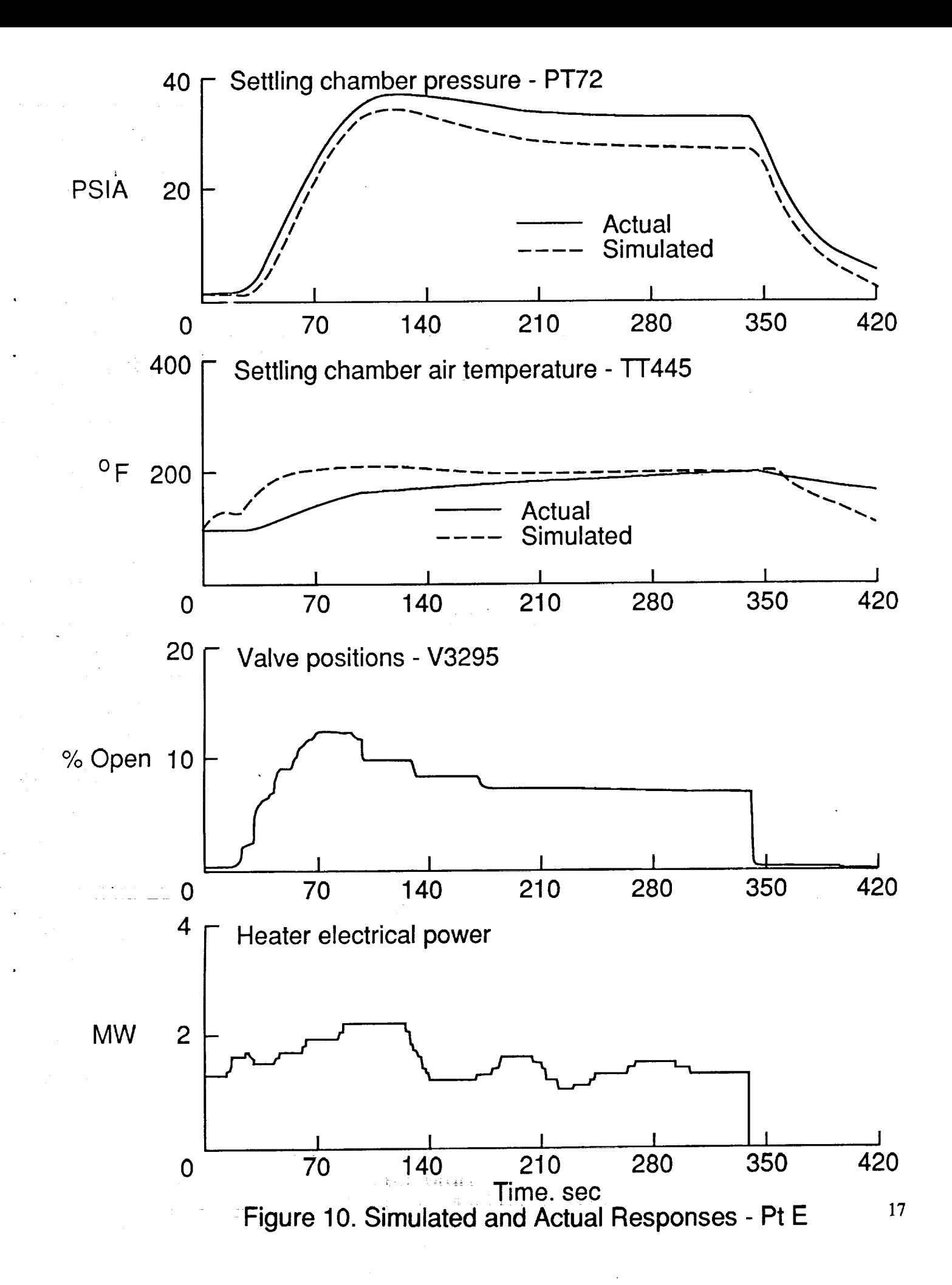

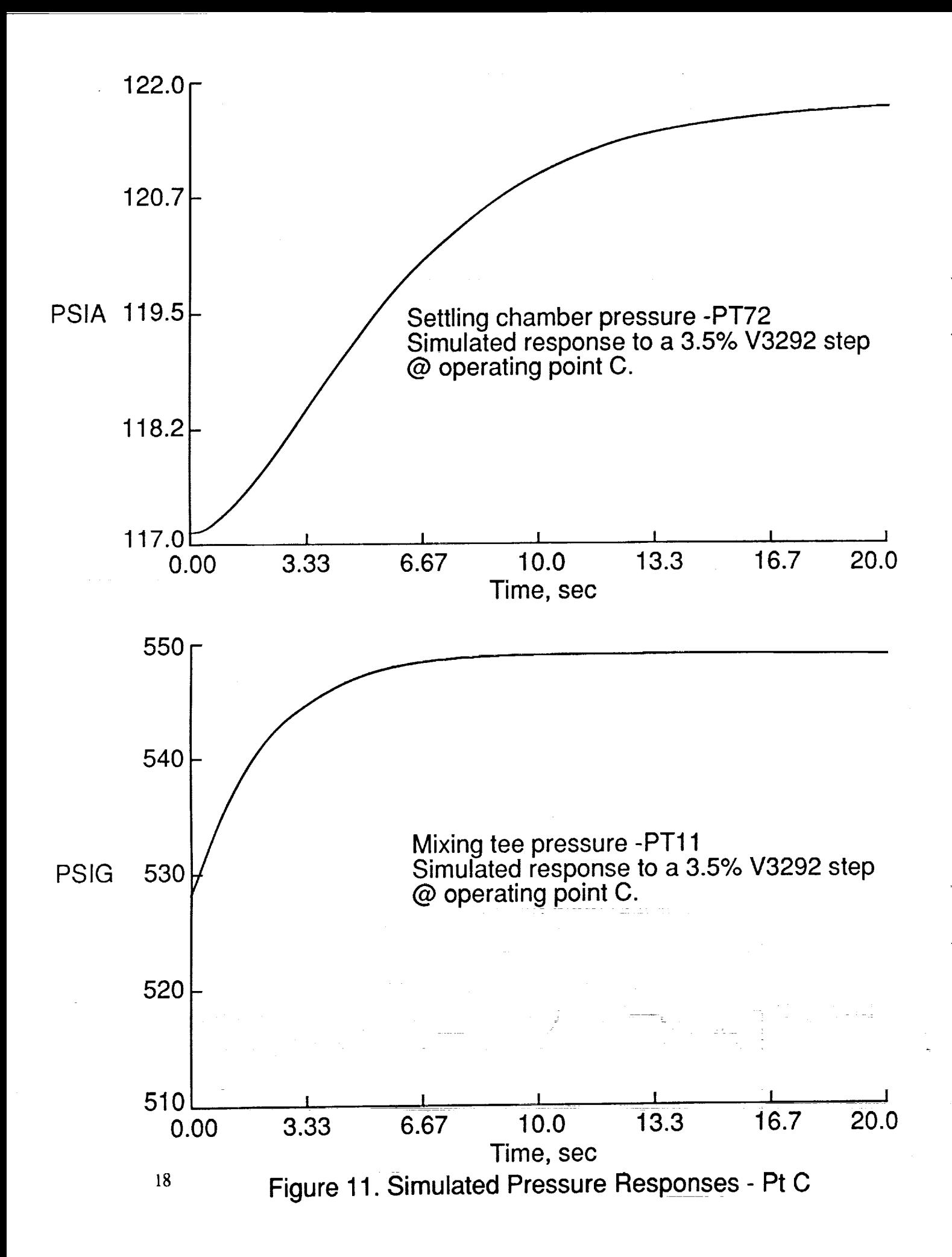

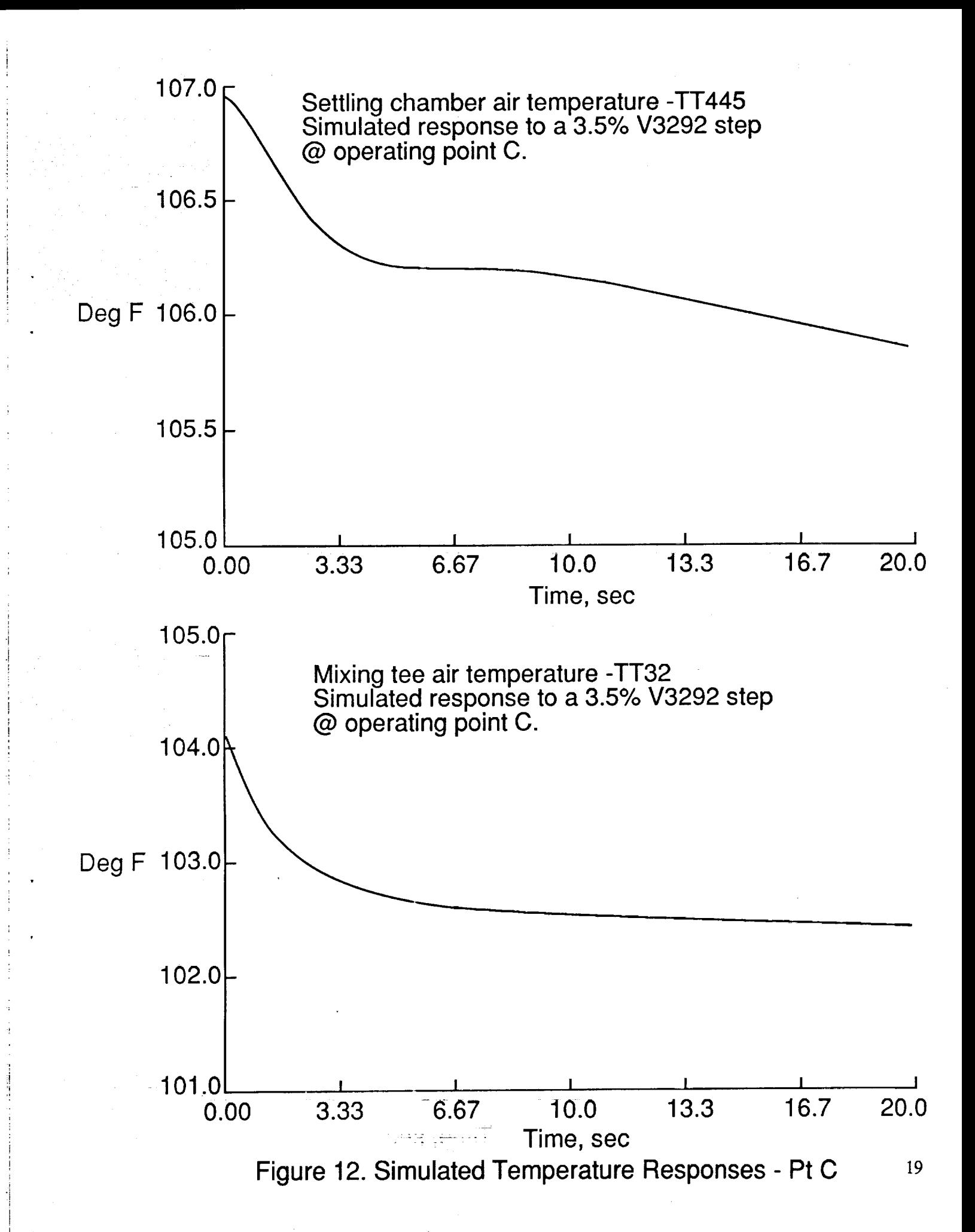

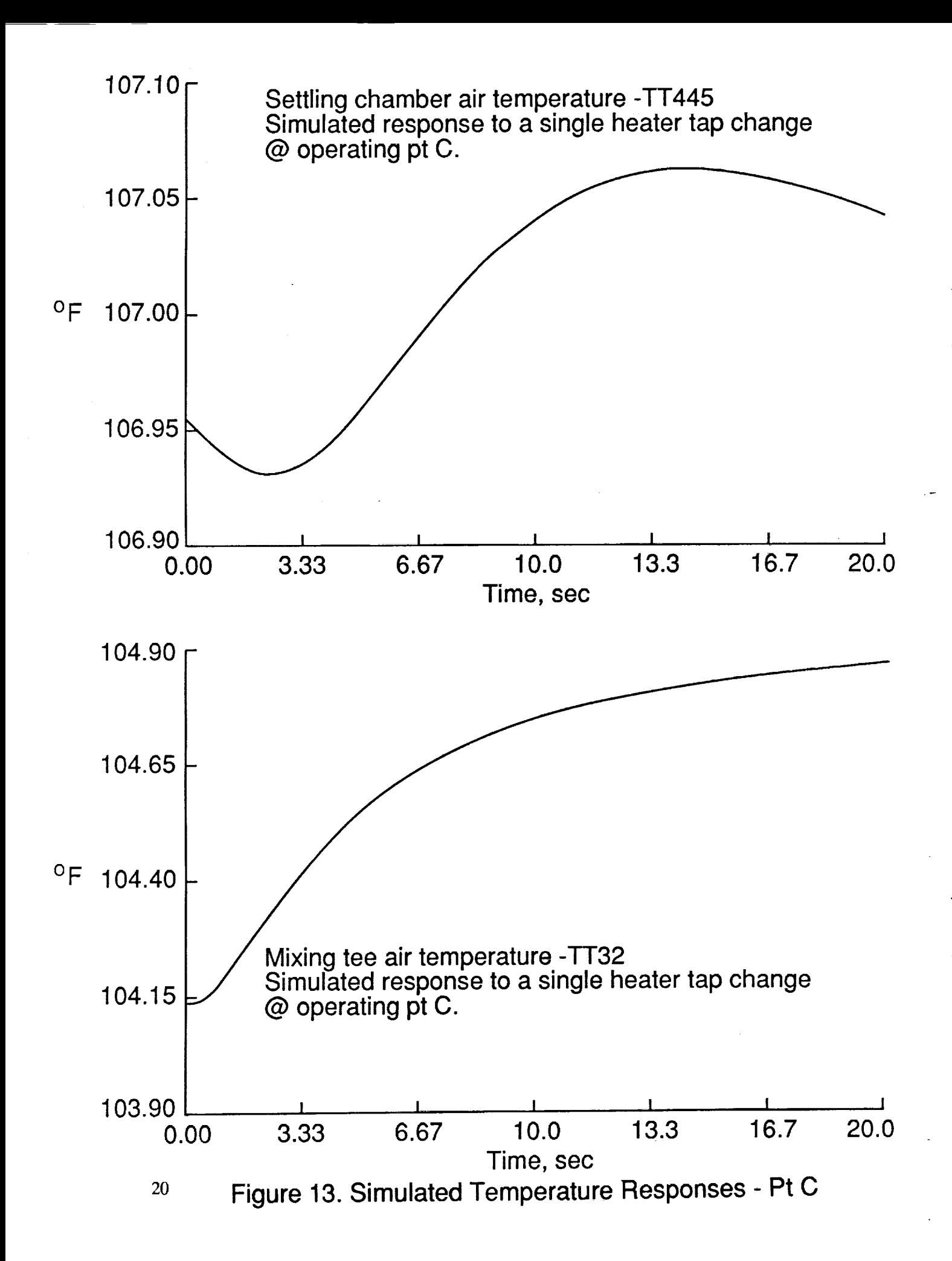

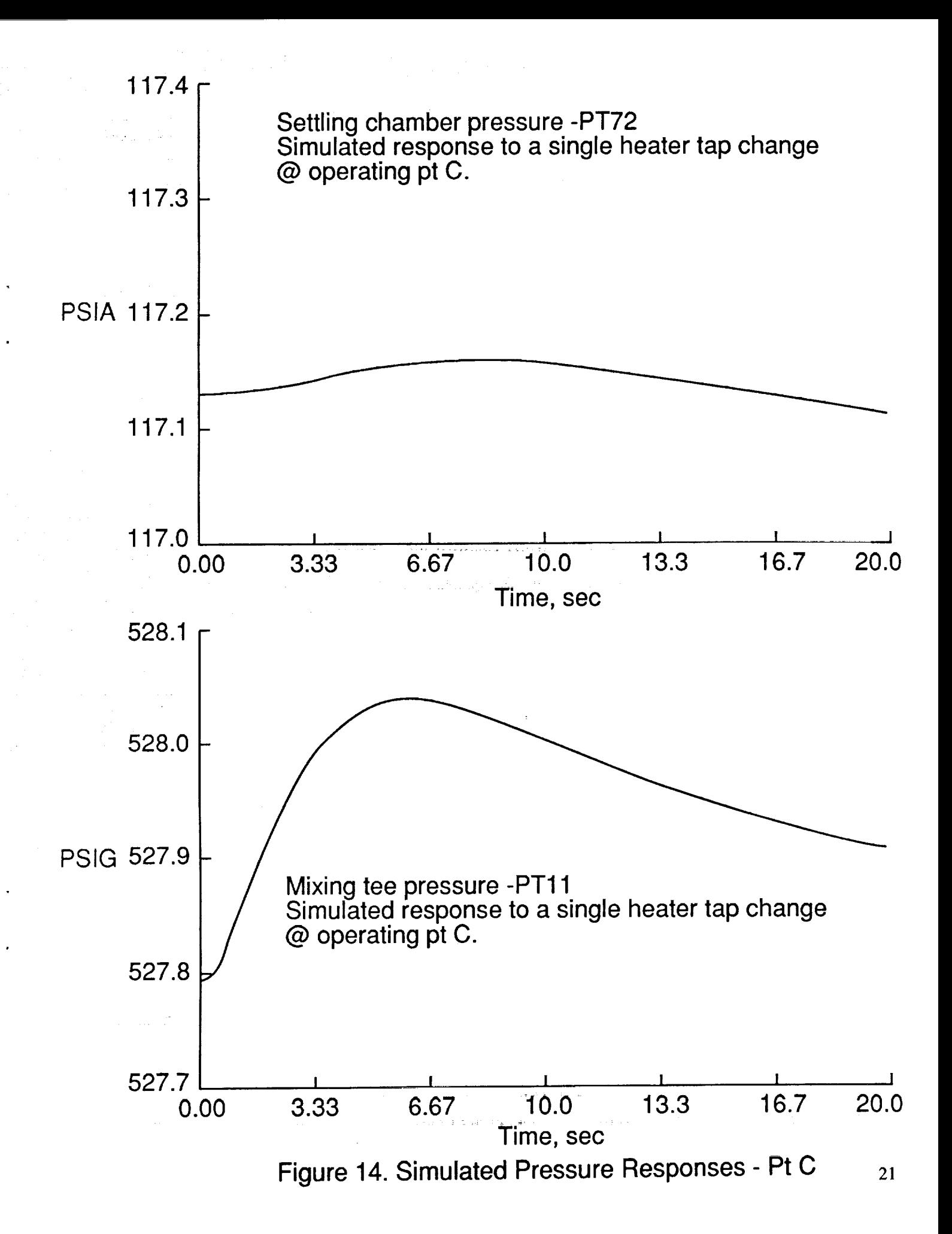

**Upon r\_aching** steady state at each **operating point,** a linearized model and associated eigenvalues were evalu\_,ted **using** the ACSL 'ANALYZ' **command. The** 'FREEZE' **command** was used to eliminate the **following variables** from the state **vector during** the **linearization** :

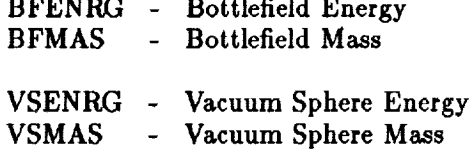

These **stateswere** associated**with eigenvalues**that **were** eitherzero or very **close**to the origin.The input vector was defined by the 'CONTRL' command as:

> VP3162 - V3162 Valve Position VP3170 - V3170 Valve Position VP3295 - V3295 Valve Position VP3292 - V3292 **Valve**Position HPOWER- **M8 Heater** Electrical Power

**The output vector** was defined **by** the 'OBSERV' **command** as:

BFENRG

PT21 - HeaterUpstream **Pressure** PTI1 **-** Mixing Tee **Pressure** PT72 **-** SettlingChamber **Pressure** TT13 - HeaterDownstream Temperature TT32 - Mixing Tee Air Temperature TT445 - Settling **Chamber** Pressure

**Appendix A** lists **the operating** point parameters, the ABC matrices **for** the linearized model, and the **corresponding** eigenvalues.

### **5.0** Conclusion

**The development of** a simulation **of** the pressure and temperature **responses of** the **20** Inch SWT has been presented. The simulation models the temperature and pressure **responses** based **on** initial **conditions,** vane positions, heater input power, and **nozzle** area. **Results of** typical simulation **runs** have been presented, illustrating the **correspondence of** simulated **and** actual tunnel **responses.** Deviations **of** the simulated temperature transient **response from** the actual temperature transients are attributed to the **lumped-parameter characterization** and the assumption **of** simple convective heat transfer between the air and surrounding **vessels** and piping. The simulated pressure transient **responses follow** the actual pressure transients quite well, with relatively small steady-state error.

**The** simulation has bcca used to **determine** a **linearizcd** model a\_ld corresponding **cigenvalucs** for the live boundary points of the 20 lnch SWT operating map. The simulation contains elements common to other test **cells** using the Mach 8 Air **Distribution** System. Similar **results for other** test **cells** may be **obtained** by modification **of** the **code describing** the test **cell** elements.

### **6.0 References**

- 1. **Mitchell** and Gauthier Associates: Advanced **Continuous** Simulation Language, Edition **4.1, Con**cord, **Massachusetts,** 1987.
- **2. Phillips,** J.; and Owen-Jones, **J. B.:** Concise Applied Thermodynamics, **D.** Van Nostrand Company Ltd, London, 1966.
- **3. Potter, M. C.;** and Foss, **J.** F.: Fluid **Mechanics,** Great Lakes **Press,** Inc., Okemos, **Michigan,** 1982.
- **4.** Van **Wylen,** G. **J.;** and Sonntag, **R.** E.: Fundamentals **of** Classical **Thermodynamics,** Second Edition, John **Wiley &** Sons, New York, NY, 1978.
- **5. Fisher Controls: Control Valve Handbook, Fisher** Controls International, Inc., **Marshalltown,** Iowa, 1977.

## Appendix A

This appendix contains the numerical data pertinent to the linearized models determined for the five boundary points of the 20 Inch SWT operating map. For each operating point, the *A, B,* and *C* matrices a e provided for the linear model:

$$
\dot{x} = Ax + Bu;
$$
  

$$
y = Cx;
$$

where

×

*z* - state vector;

*u-* input vector;

*y-* output vector.

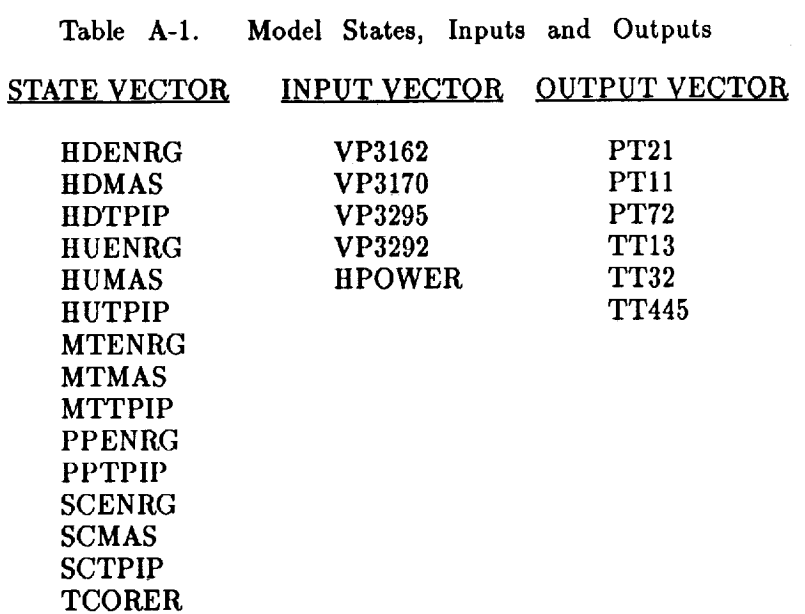

 $\tau$  ,  $\tau$  ,  $\tau$ 

 $\sim$  1000  $\sim$ 

 $\sim 10$ 

 $\mathcal{L}_{\mathcal{A}}$ 

 $\mathcal{A}^{\mathcal{A}}$  and  $\mathcal{A}^{\mathcal{A}}$  are also assumed in

 $\alpha_{\rm eff} = 400$  km  $^{-1}$ 

The eigenvalues corresponding to the respective A matrix for each model are listed in Table A-2.

## Operating **Point** 'A'

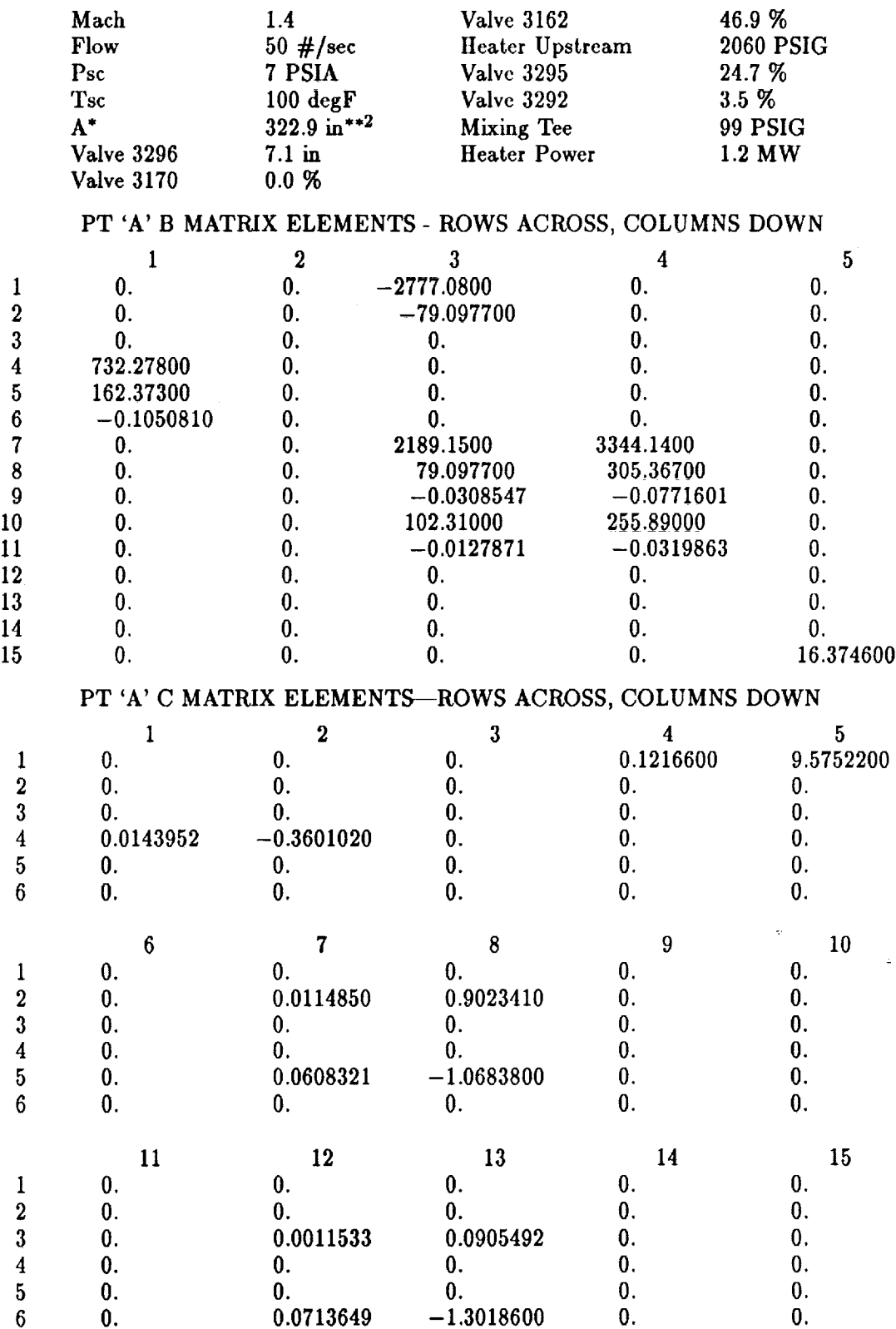

# PT 'A' A MATRIX ELEMENTS-ROWS ACROSS, COLUMNS DOWN

 $\overline{ }$ 

i.

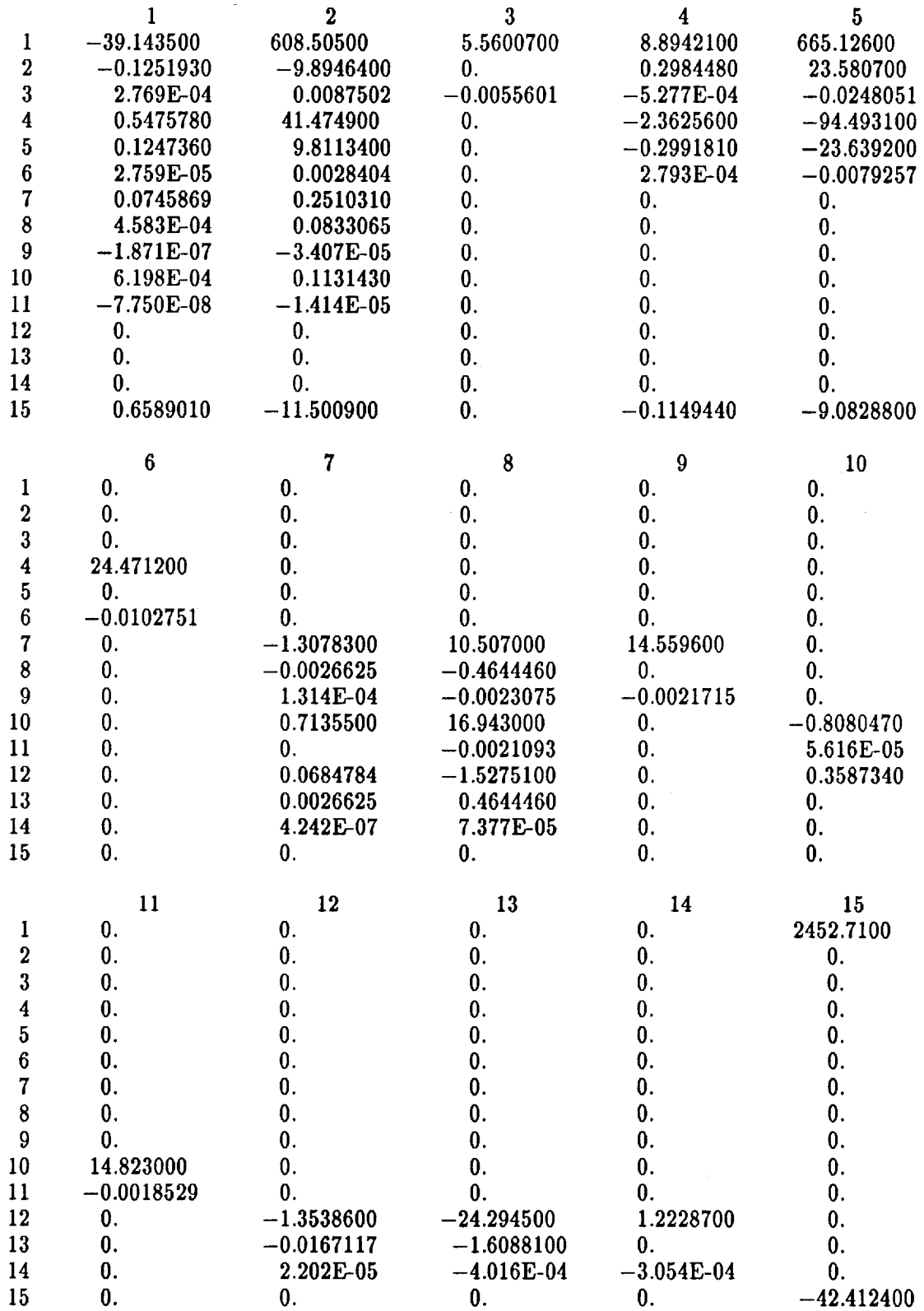

# Operating Point 'B'

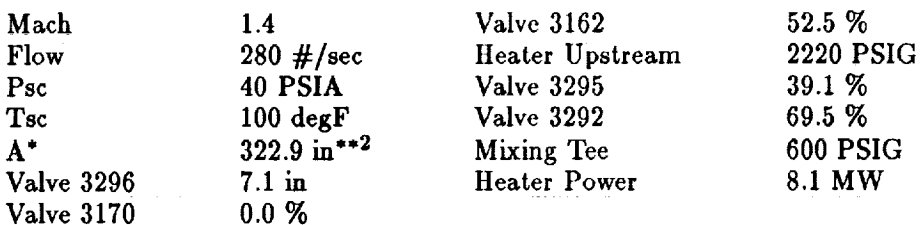

# PT 'B' B MATRIX ELEMENTS-ROWS ACROSS, COLUMNS DOWN

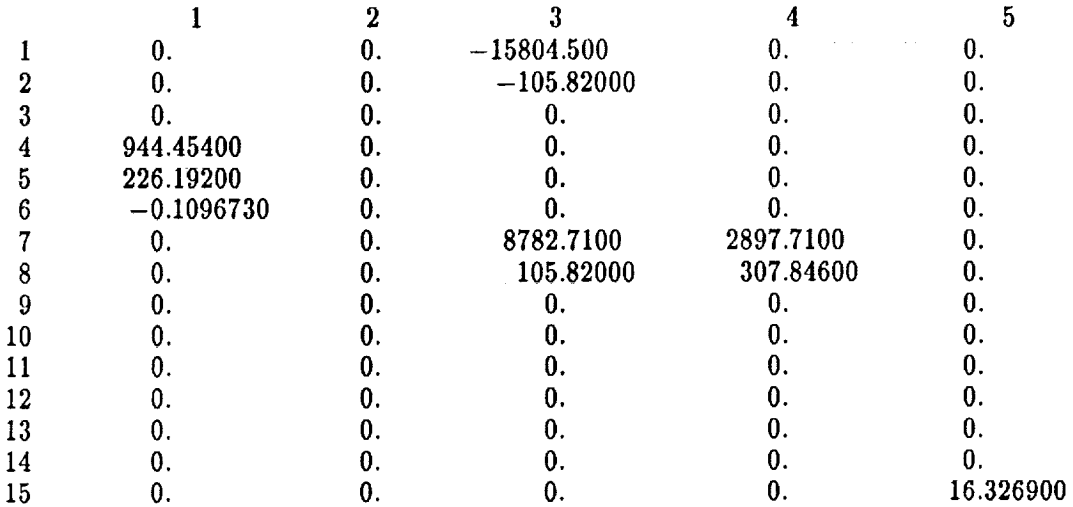

## PT 'B' **C** MATRIX ELEMENTS--ROWS **ACROSS, COLUMNS** DOWN

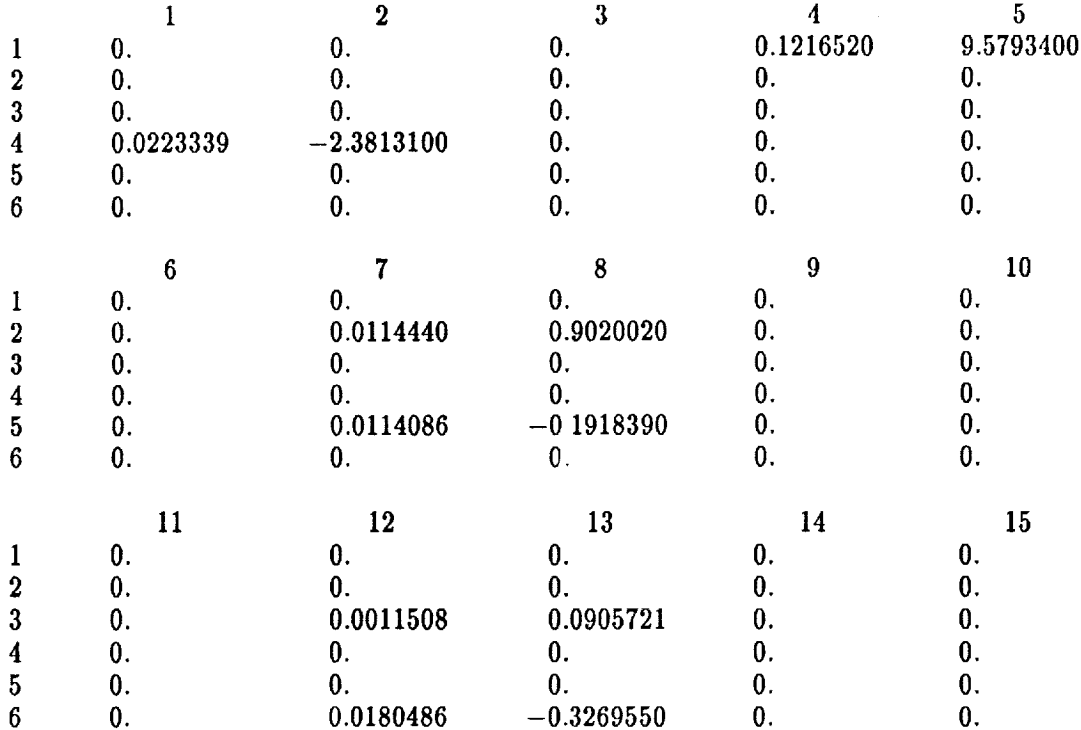

# PT 'B' A MATRIX ELEMENTS--ROWS ACROSS, COLUMNS DOWN

 $\bar{z}$ 

 $\hat{\mathcal{A}}$ 

 $\bar{z}$ 

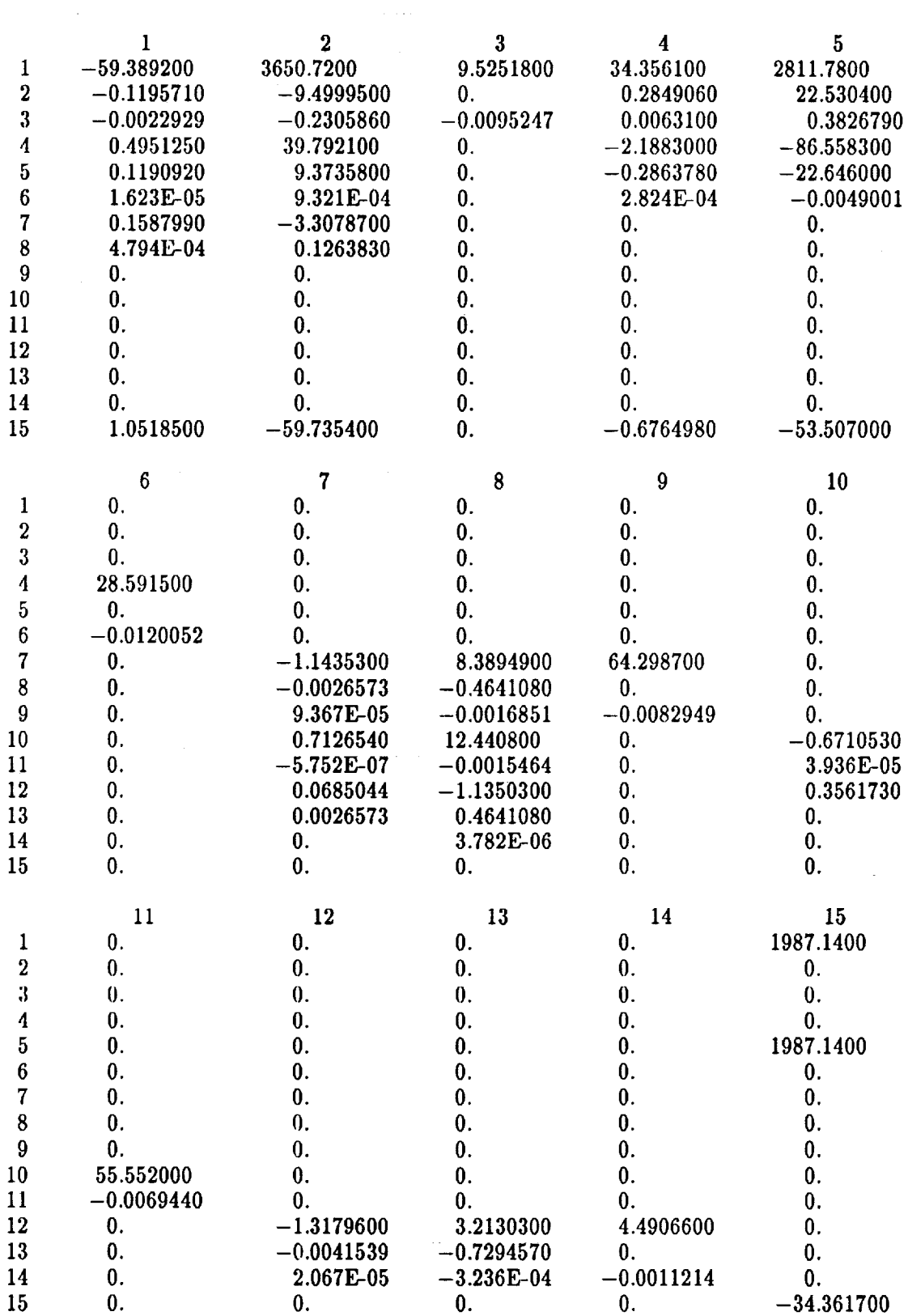

## Operating Point *'C'*

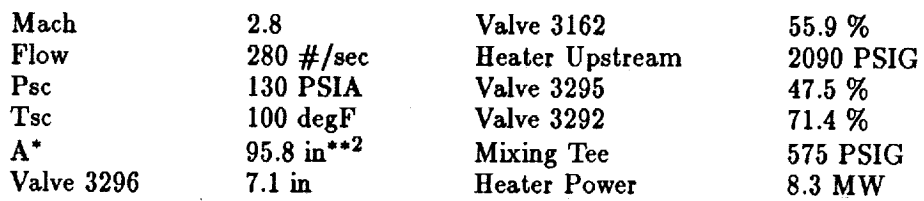

### PT 'C' **B MATRIX ELEMENTS—ROWS ACROSS, COLUMNS DOW**

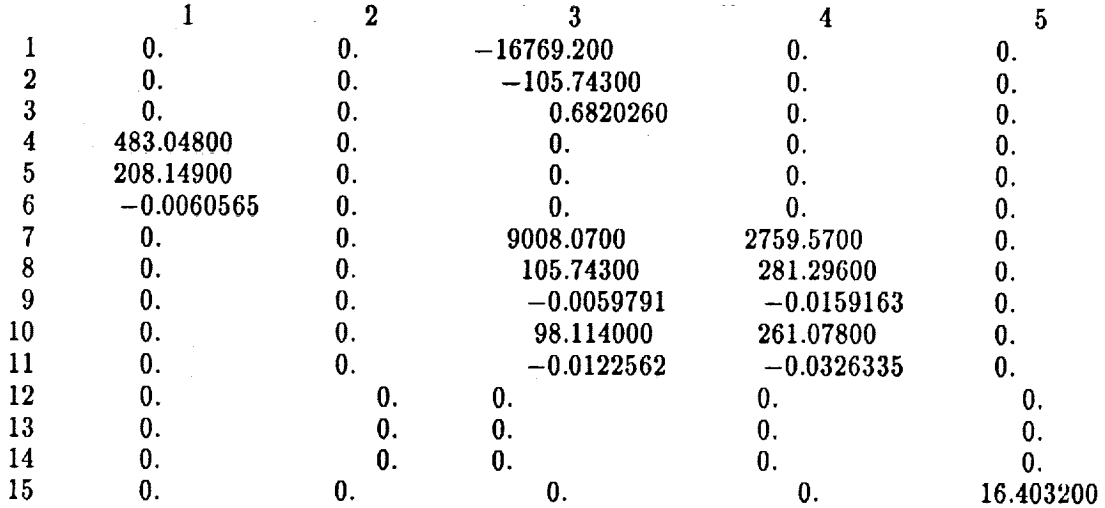

#### PT 'C' C MATRIX ELEMENTS—ROWS ACROSS, COLUMNS DOV

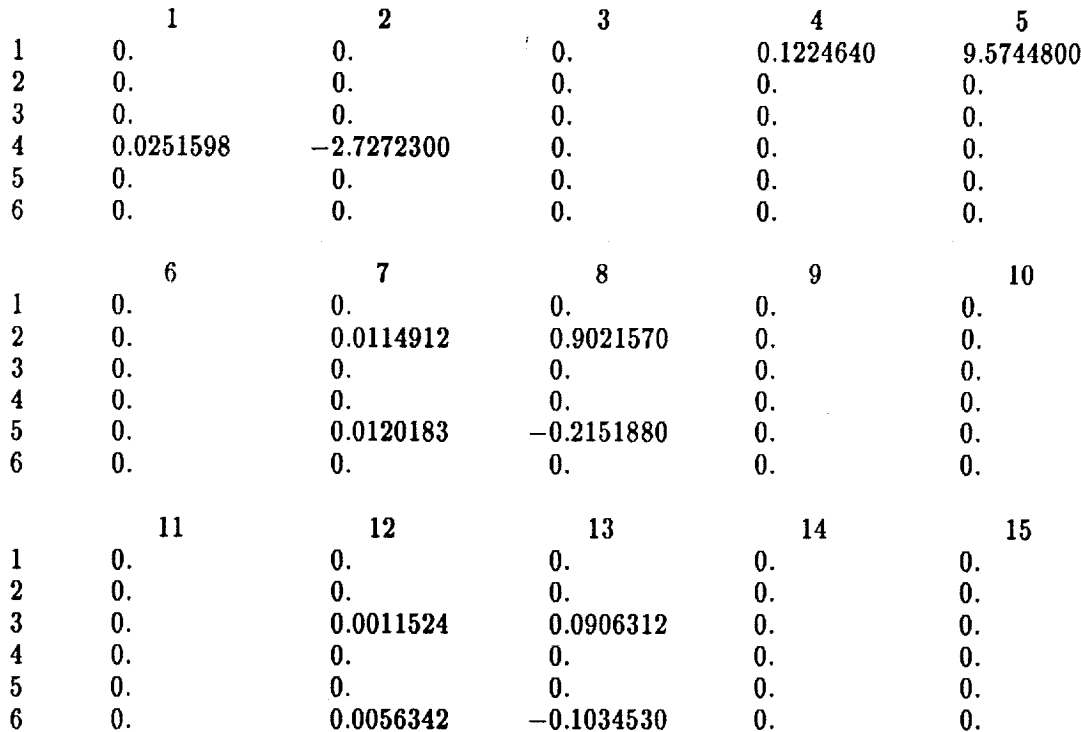

# PT 'C' A MATRIX ELEMENTS--ROWS ACROSS, **COLUMNS** DOWN

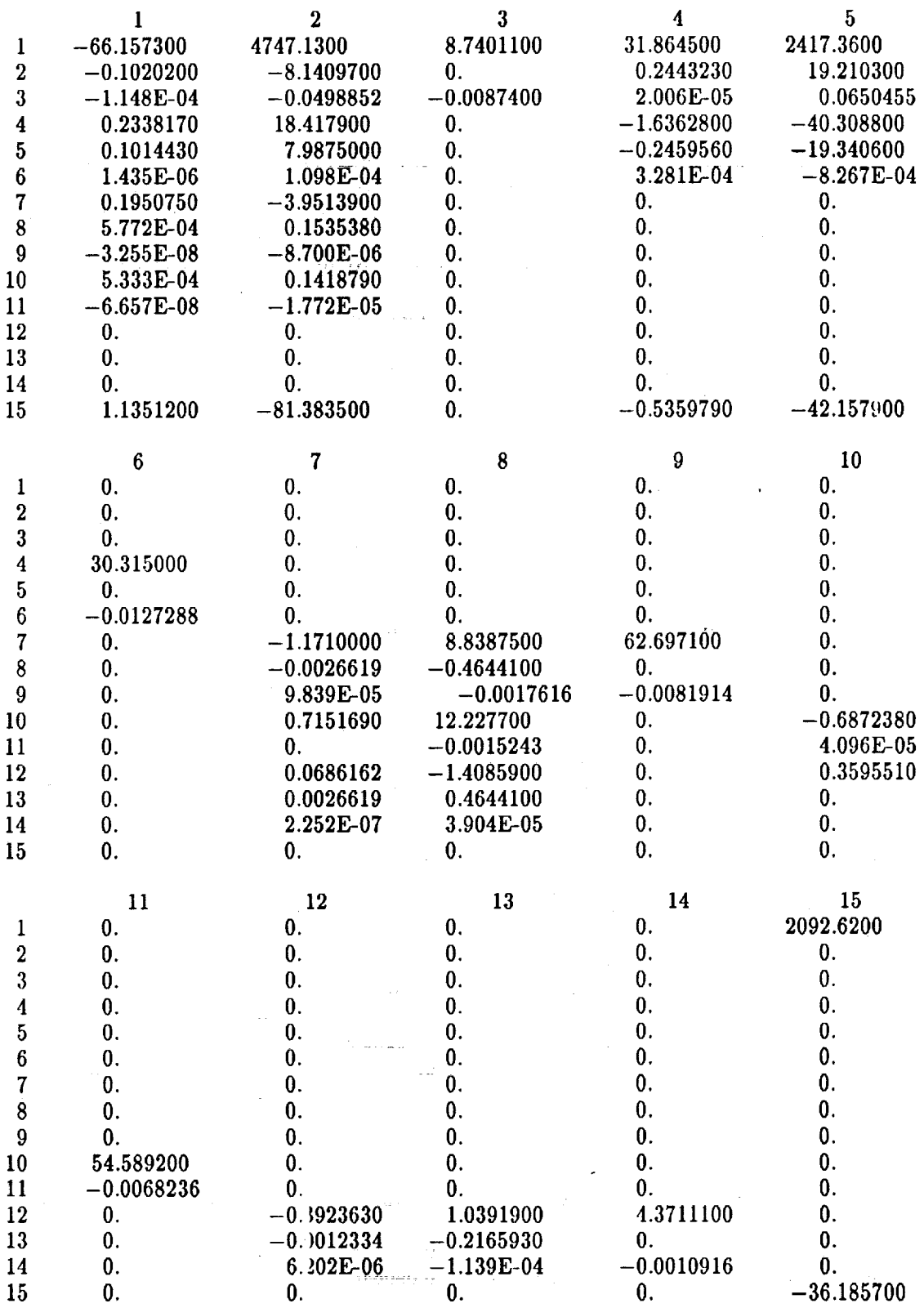

the

29

 $\hat{\mathbf{t}}$ 

## Operating Point 'D'

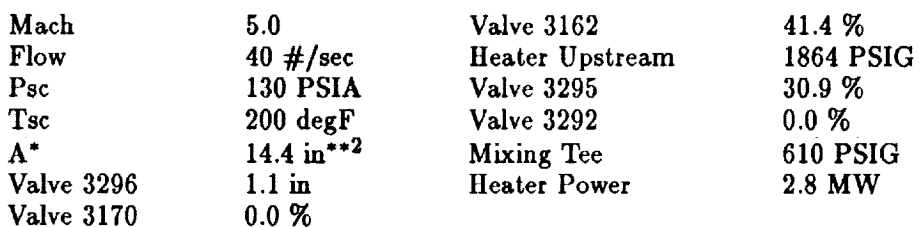

# PT 'D' B MATRIX ELEMENTS-ROWS ACROSS, COLUMNS DOWN

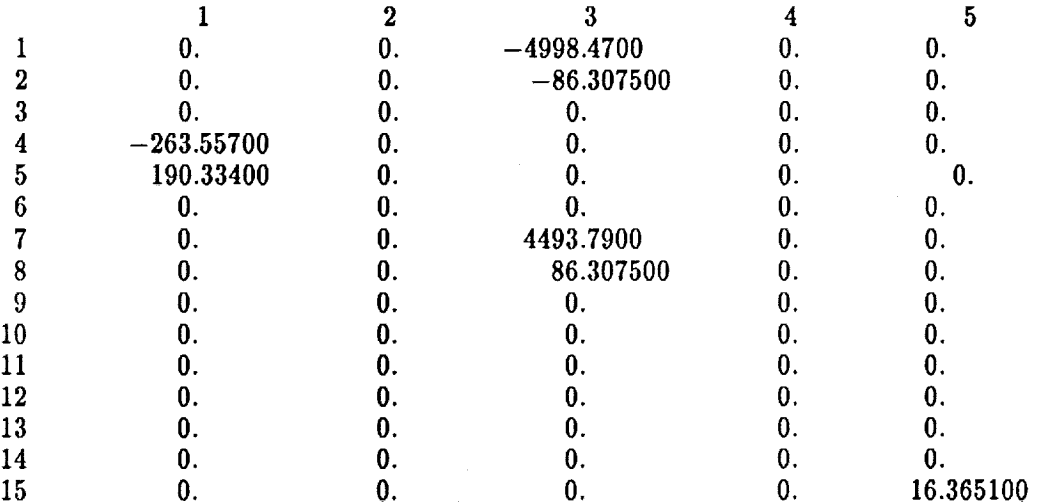

#### PT 'D' C MATRIX ELEMENTS—ROWS ACROSS, COLUMNS DOW!

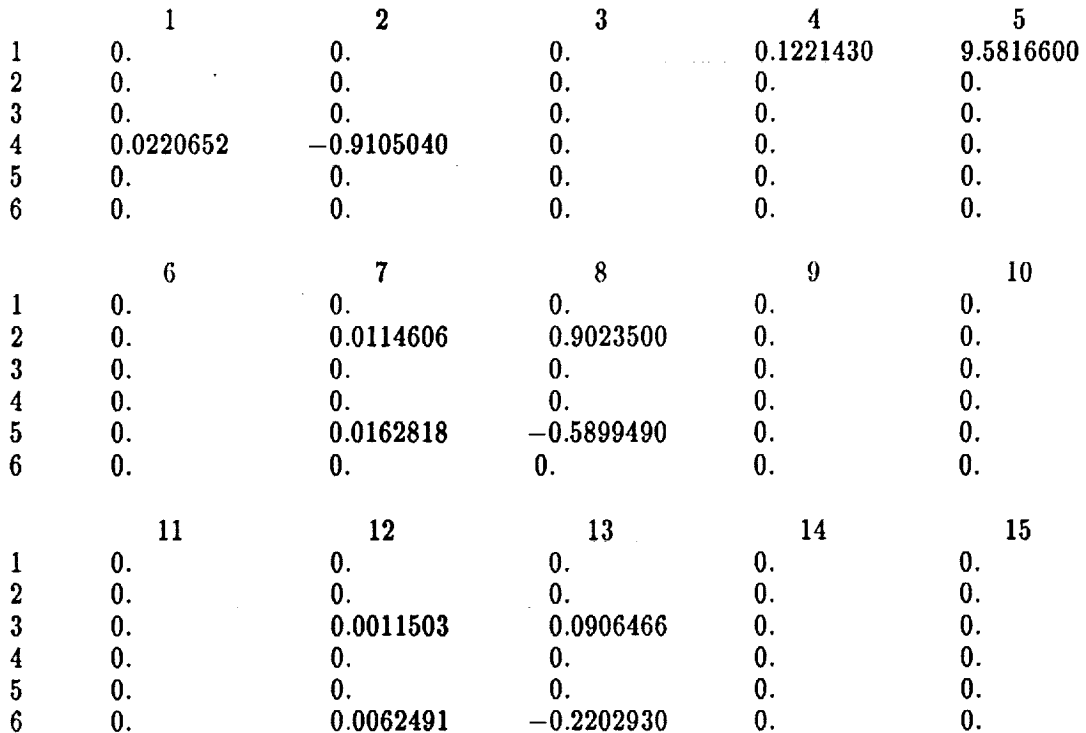

# PT 'D' A MATRIX ELEMENTS---ROWS ACROSS, COLUMNS DOWN

————————————————————

 $\sim$ 

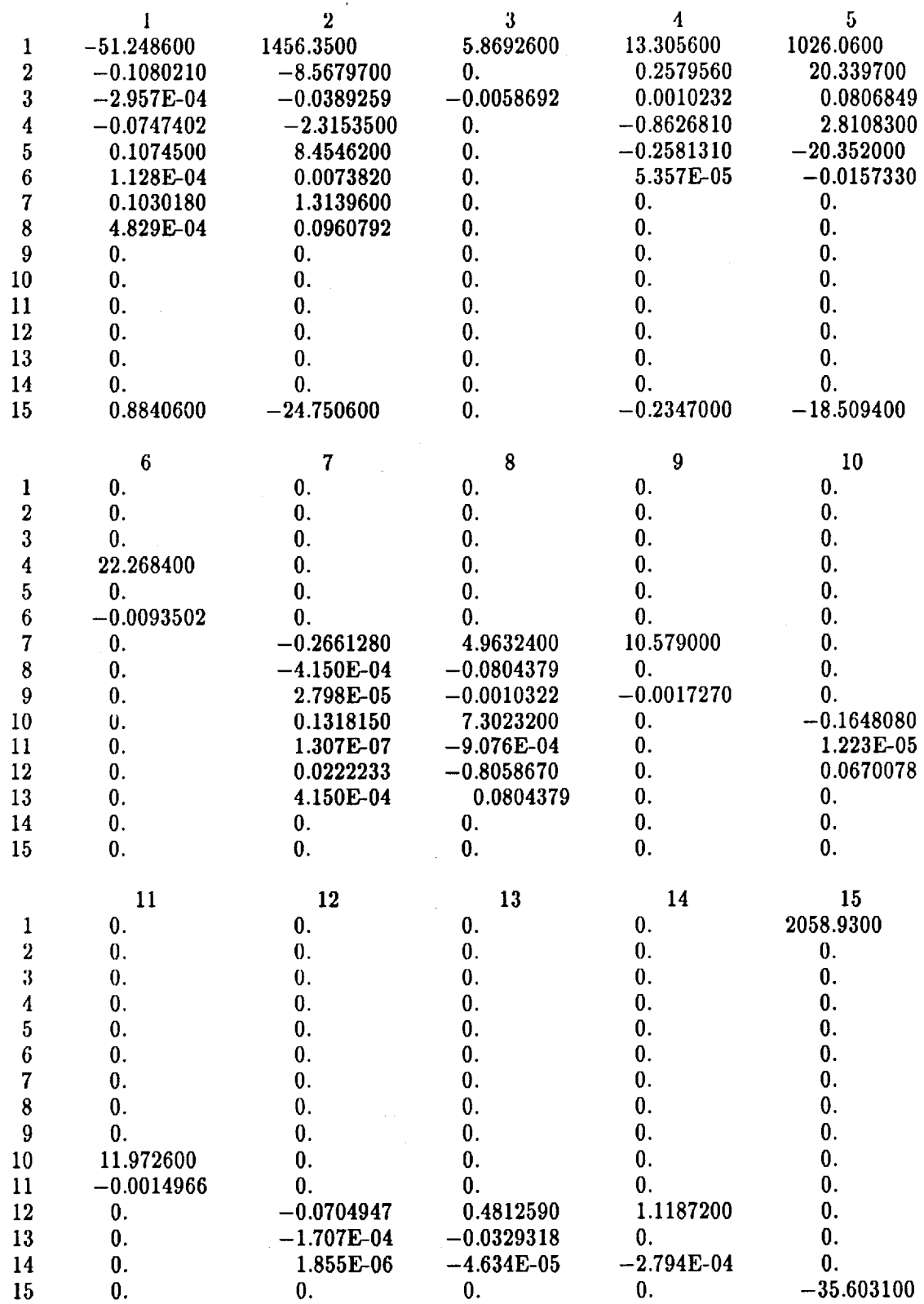

# Operating Point 'E'

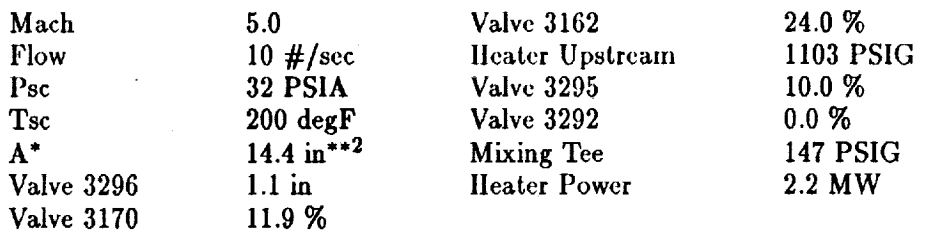

## PT *'E'* B MATRIX ELEMENTS--ROWS ACROSS, COLUMNS DOWN

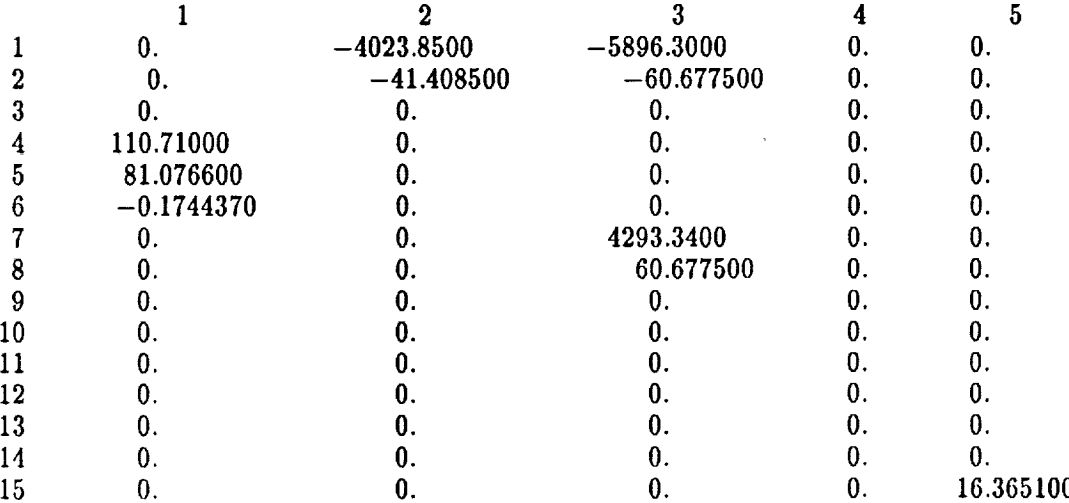

# **PT** 'E' C MATRIX ELEMENTS--ROWS ACROSS, COLUMNS DOWN

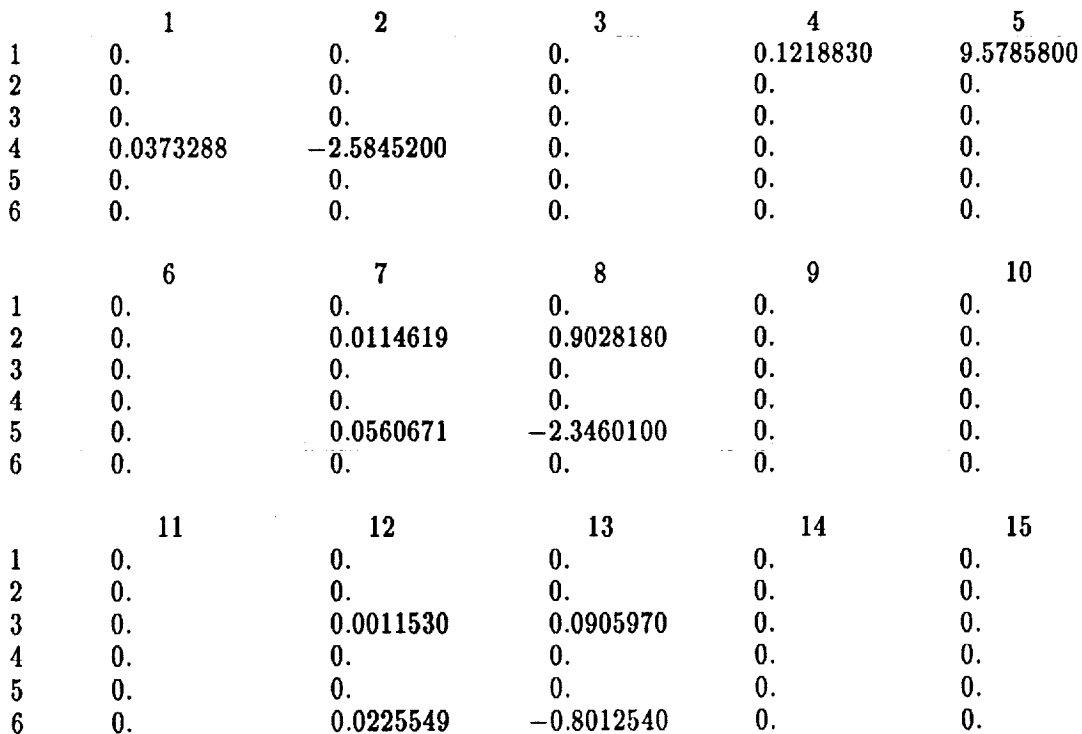

# PT 'E' A MATRIX ELEMENTS-ROWS ACROSS, COLUMNS DOWN

----

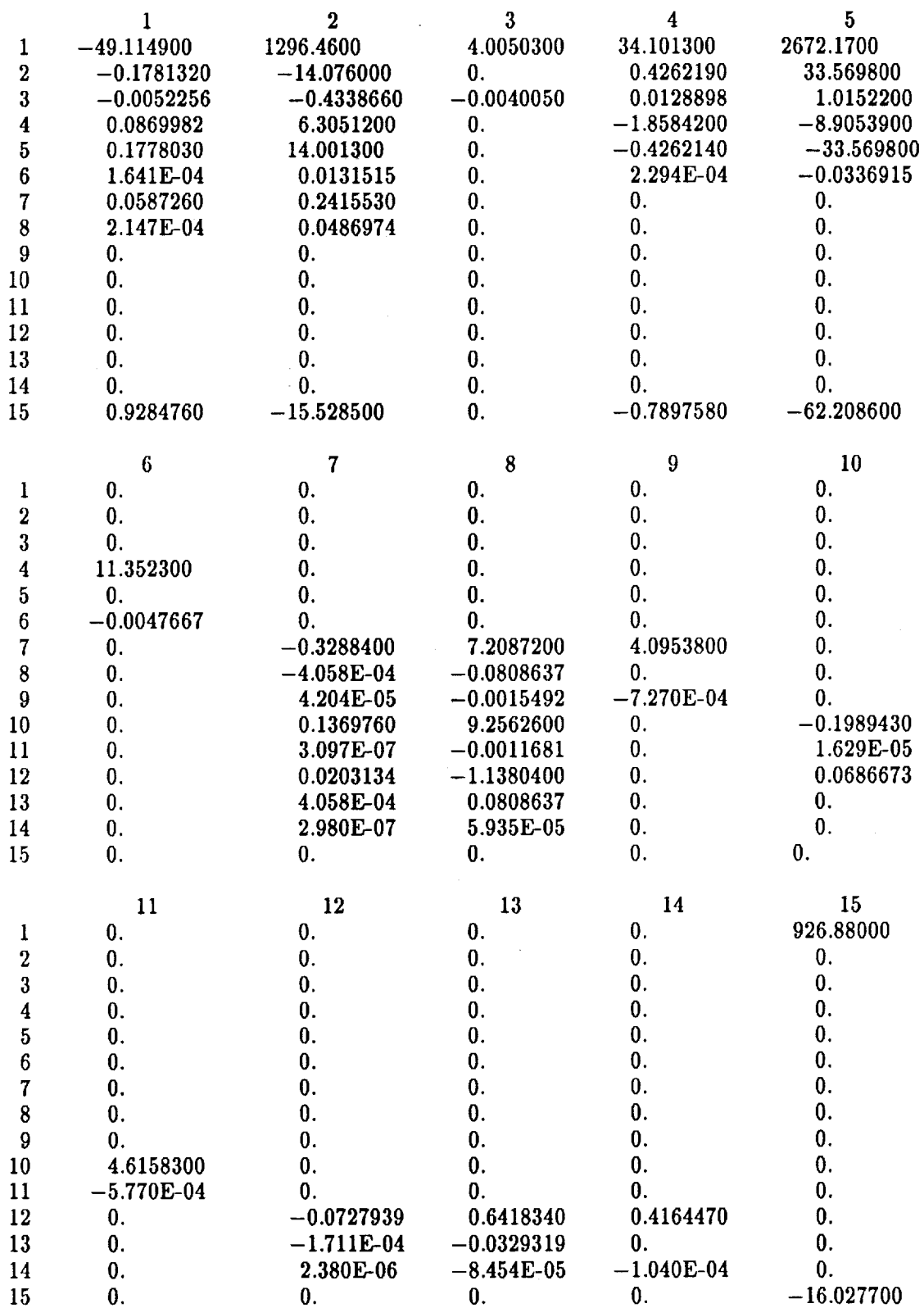

## Table A-2 Eigenvalu PT **'A' COMPLEX** EIGENVALUES **IN** ASCENDING ORDER

## **REAL**

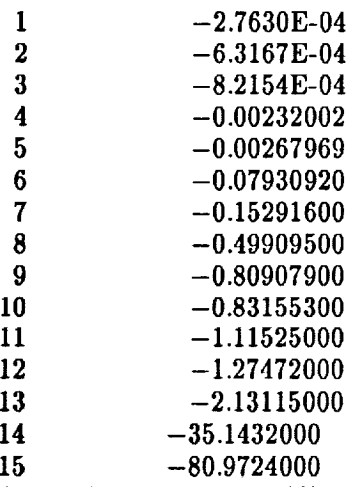

## PT 'B' COMPLEX EIGENVALUES IN ASCENDING ORDER

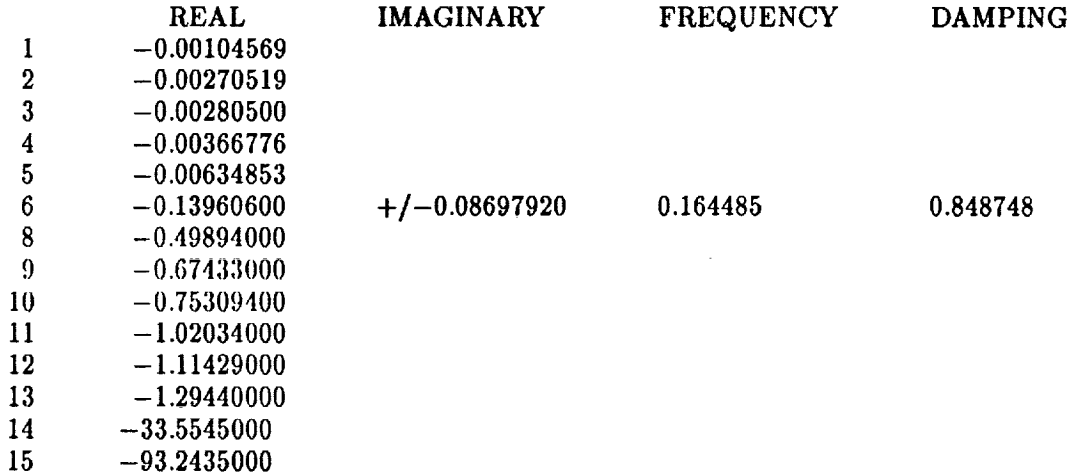

## PT 'C' COMPLEX EIGENVALUES IN ASCENDING ORDER

\_\_\_\_\_\_\_\_

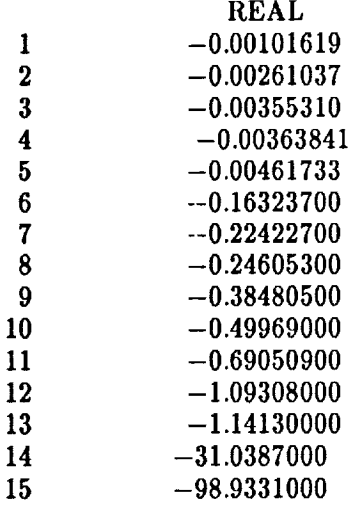

## PT *'D'* COMPLEX **EIGEN** VALUES IN ASCENDING ORDER

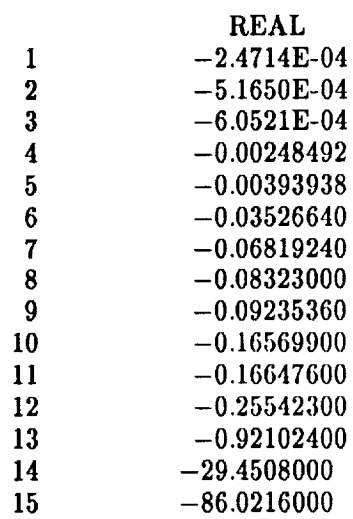

## OPERATING POINT 'E' COMPLEX EIGENVALUES IN ASCENDING ORDER

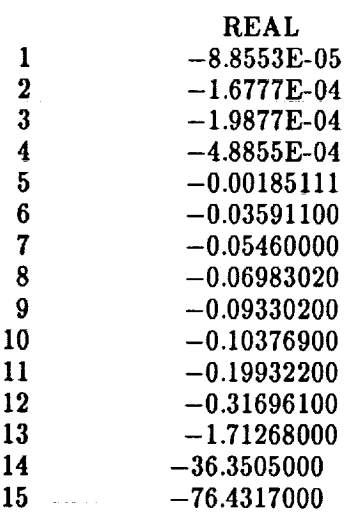

36

#### APPENDIX B

Simulation Source **Code Listing**

Program **20IN** Initial Macro **ONRG(X, TGdegR, TMdegR, FLO)** J **This** macro calculates **the rate of heat energy** transfered out **'**  $\prime$  of a volume to the surrounding pipe mass' X\_TFLM **=** (TGdegR **+ TMdegR)** \* 0.5  $X_CPPG = .23777 - 4.75178E-8 + TGdeg$ • **\_MUG = .00692 + 7.78859E-5** \* **TGdegR X\_KG = .00075 + 2.91114E-5** \* **TGde\_R** X\_MUF **= .00692 + 7.78859E-5** \* **X\_TFLM**  $X_P$ R =  $X_C$ PG \*  $X_M$ MUG/ $X_K$ **X\_FLOW =** ABS(FLO) **\*\_RE = XK2/X\_DIA \* X\_FLOW/X\_MUF \* TGdegR/X TFLN X\_U XK1/X\_DIA** \* **X\_KG** \* **X\_PR\*\*TEXP** \* **X\_RE\*vQEXP**  $X_QWRG = X_U * X_AREA * (TGdegR-TMdegR)$ Macro end Macro M8HETR(X,TGdegR,TNdegR,FLO) **' This** macro calculates **the rate** of **heat energy delivered' 'by the** M8 **Heater' X\_TFLM = (TGdegR + TMdegR)** \* 0.5 **X\_CPG** = .23777 - 4.75178E-8 \* TGdeg **•\_MUG = .00692 + 7.78859E-5** \* **TGdegR X\_KG = .00075 ÷ 2.91114E-5 \* TGdegR X\_NUF = .00692 +** 7.78859E-5 \* **X\_TFLN**  $X_P R = X_CPG + X_MUG/X_KG$ **X\_FLOW =** ABS(FLO) **X\_RE = XK2/X\_DIA \* 0.00463 X\_FLOW/X\_NUF \* TGdegR/X\_TFLM**  $X_U = XX1/X_DIA + 216.0 + * X_KG * X_PRA*TEXP * X_RE**QEXP$ **X\_DELT = (TGdegR-TNdegR) X\_QNRG = X\_U** \* **X\_AREA** \* **(TGdegR-TMdegR)** Macro end **'\*\*\*\*\*\*\*\*\*\*\*\*Extern\*\* Data** Reading **Capability\*\*\*\*\*\*\*\*\*\*\*\*\*\*\*\*' Logical** REXDAT **Constant** REXDAT=.FALSE. **'Set** REXDAT **to .TRUE. to read external data'** 'Variables from the gaslab logging file' ARRAY EXDATA(31) **EQUIVALENCE (EXDATA(1),TIMEX),(EXDATA(2),PT33X)** .... (EXDATA(3), PT21X), **(EXDATA(4),PT42X),(EXDATA(5),PT45X)** .... **(EXDATA(6),PTIIX)** .... **(EXDATA(7),PT66X),(EXDATA(8),PT72X)** .... (EXDATA(9),PT73X), **(EXDATA(lO),PT38X)\_(EXDATA(II),PT82X)** .... **(EXDATA(t2),TTI3X),...** illaed al segui die mol gerachig 2019 von fro ali se u  $\sim 10^{-10}$  ,  $\frac{10^{-10}}{2}$ ್ರಿಸಿ, ಇನ್ ಪ್ರಕರ್ಷ ಕರ್ನಾಟಕವಾಗಿ ಭಿನಯ ಸಿಂಹ<br>ಸಿ. ಆಕ್ಷಣದ ಕೆ. ವಿ. ಗುರು ಪ್ರಕರ್ತಿ ಮಾಡಿದ್ದರು. v siturë e ekon u li kommun متعاطين

> itir. **37**

```
\left(\texttt{EXDATA}(13), \texttt{TT14X}\right), \left(\texttt{EXDATA}(14), \texttt{TT24X}\right), ...
                  (EXDATA(15),TT25X),...<br>(EXDATA(16),TT26X),(EXDATA(17),TT27X),...<br>(EXDATA(18),TT29X),....
                  (KXDATA(19),TT32X), (EXDATA(20),TT33X),...(EXDATA(21),TT43X),...<br>(EXDATA(22),TT445X),(EXDATA(23),VP162X),...<br>(EXDATA(22),TT445X),(EXDATA(23),VP162X),...
                  (EXDATA(24), VP170X), ...<br>(EXDATA(25), VP295X), (EXDATA(26), VP292X), ...<br>(EXDATA(25), VP295X), (EXDATA(26), VP292X), ...<br>(EXDATA(27), WA2X), ...
                  (EXDATA(28), WA3X), (EXDATA(29), PD3X),...<br>(EXDATA(30), ULTCPX),...<br>(EXDATA(31), URGURY),...
                  (EXDATA(31), HPOWRX)
constant exdata=31*0.
'File ID number'
INTEGER RFILE
CONSTANT RFILE=20
LOGICAL DATFLG
CONSTANT DATFLG = . TRUE.
IF(.NOT.REXDAT)GO TO RDEND
'OPEN EXTERNAL DATA FILE'
call Ofile
CALL RDATA(RFILE, DATFLG, EXDATA)
          vp3162 = 0.01*VP162Xvp3170 = 0.01*VP170Xv\bar{p}3295 = 0.01*VP295Xvp3292 = 0.01*VP292XBFPRic = pt33x + Patm \frac{1}{2} + pt33x in psig, BFPric in psia'<br>HUPRic = pt21x + Patm \frac{1}{2} + pt21x in psig, HUPric in psia'
          HDPRic = pt21x - PD3x $'Delta p across heater'<br>
HTPRic = pt11x + Patm $'pt11x in psig, MTPRic in psia'<br>
SCPRic = pt72x $'pt72x in psia, SCPRic in psia'<br>
VSPRic = PT73x* (0.0193368) $'Convert from mmHg to PSiA'
          HUdRic = TT26x + FtoR $'Heater inlet temperature in degR'
                                            $'Metal temp assumed in equilibrium'
          EUTPic = EUdRicHDdRic = TT13x + FtoR $'Heater outlet temperature in degR'
                                            $'Metal temp assumed in equilibrium'
          MDTPic = HDdRicTCORic = HDdRic
                                            $'Heater core temp also in equilib'
          MTdRic = TT32x + FtoR $'Mixing Tee air temp in degR'
          MTdrix = MTdricMTTPic = TT14x + FtoR $'Mixing Tee metal temp in degR'
                                            $' Piping volume metal temp'
          PPTpic = MTTPic
          SCdRic = TT445x + FtoR $'Settling chamber air temp'
```

```
SCd:ic = SCdRicSCTPic = TT27x + FtoR \frac{1}{2}'Settling chamber metal temp'
       ULTAP = ULTCPX
       SCHEDULE NWDATA .AT. TIMEX
RDEND..CONTINUE
                      '*********** General Constants for Air *****************
Constant CVair = 0.171 $'CV for air in [BTU/(LBM R)]'<br>Constant CPair = 0.240 $'CP for air in [BTU/(LBM R)]'<br>Constant R = 53.36 $'R for air in [ft-lbf/(LBM R)]'<br>Constant FtoR = 460. $'Conversion from degF to degR'<br>Constant
Alpha = 2.0/Gama$ '1.4286'$ '1.7143'Beta = (Gammat1.)/Gammat2Prcrit = (2.0/(\text{Gamma}+1.0))**(\text{Gamma}/(\text{Gamma}-1.0)) $ '0.5283'
Maxang = asin(1.0)$'Fisher valve equation constant'
Constant Patm = 14.7<br>Constant ATdegF = 65.
                                  $'Atmospheric Pressure'
                                $'Ambient Temperature degF'
ATdegR = ATdegF + FtoR $'Ambient Temperature degR'
'*********** Constants for Heat Transfer calculations **********
Constant XK1 = 7.666E-5, XK2 = 55004.0 $'Combined constants'<br>Constant TEXP = 0.4, QEXP = 0.8 $'Reynolds & Prandtl expnts'
Constant TEXP = 0.4, QEXP = 0.8constant Tend = 0.
INTEGER LSW
Logical BFv1, BFv2
BFGegR = 45 + FtoR
                         $'Initial Temperature'
BFdRIc = BFdegR
BFmic = (BFPRic*BFvol*144)/(R*BFdegR) $'Initial mass'<br>BFenic = BFmic*CVair*(BFdegR-Tref) $'Initial energy'
'*** Upstream Heater volume IC ***'
HUmic = (HUPRic*HUvol*144)/(R*HUdRic) $'Initial mass'
HUenic = CVair*(HUdRic-Tref)*HUmic$'Initial energy'
'*** Downstream Heater volume IC ***'
                                               $'Initial mass'
H Dmic = (H D price * H D void * 144) / (R * H D d Ric)HDenic = CVair*(HDARic-Tref)*HDmic$'Initial energy'
'*** Mixing Tee volume IC ***'
MTmic = (MT\bar{P}Ric*MTvol*144)/(R*MTdRic)$'Initial mass'
MTdegR = MTdRic
                                               $'Initial energy'
MTenic = MTnic*CVair*(MTdRic-Tref)
```

```
'*** Piping volume IC ***'
PP \text{deg} R = MTdRicPPenIc = 2*MTmic*CVair*(MTdRic-Tref)$'Initial energy'
'*** Settling chamber volume IC ***'
SCmic = (SCPRic*SCvol*144)/(R*SCdRic)$'Initial mass'
SCenic = SCmic*CVair*(SCdRic-Tref)$'Initial energy'
'*** Vacuum sphere volume IC ***'
Logical Atmos
                                              $'Discharge to atmosphere'
VSdegR = ATdegR<br>VSmic = (VSpric*VSvol*144)/(R*VSdegR)
                                             $'Initial Temperature'
                                               $'Initial mass'
V\text{Senic} = V\text{Smic}*C\text{Vair}*(V\text{SdegR-Tref})$'Initial energy'
End \frac{1}{2} of Initial '
Dynamic
       Cinterval Cint = 0.5Constant Tstp = 100.
                                                   \alpha and \beta is a sequence of
       IF(.NOT.DATFLG)TSTP=T
       \begin{array}{ll}\n\text{Tplot} & = \text{T} - \text{Tend} \\
\text{Termt(T .ge. Tstp)}\n\end{array}Derivative
       Algorithm Ialg = 4Nsteps Nstp = 1
Maxterval Maxt = .01Minterval Mint = 1.0E-08
7*****************
                     4.2K PSI Bottlefield
                                                 **************
Constant BFvol = 19000. \sqrt[4]{\text{Volume in ft*3}}<br>Constant BFarea=76000. \sqrt[4]{\text{Surface area in ft*2}}Constant BFcmwm=549312.$ 'Specific heat*thermal mass'
Constant BFdia=12. $'Diameter in inches'
Constant BFv1 = .true.Constant BFv2 = .true.'************* Bottlefield Calculations ******************
       'Calculate Outflow = flow thru V3162 and V3292'BFmdot = -(F3162 + WA3)'Integrate BFmdot'
         BFmas = Modint(BFmdot,BFmic,BFv1,BFv2)'Calculate Energy'
        'Heat Transfer through the Bottlefield Mass not included'
         BFendt = -CPair*(F3162*(TH3162-Tref) + WA3*(TH3292-Tref))BFenrg = Modint(BFendt, O., BFv1, BFv2) $'Integrate BFendt'
       'Temperature'
          BFdegR = BFenrg/(Cvair*BFmas) + BFdRicBFdegF = BFdegR - FtoR'Calculate Pressure'
         BFPres = BFmas*R*BFdegR/(BFvol*144.) $'Ideal gas'
         PT33 = BFPres - Patm \sqrt{s}'PT33 in psig"
```

```
,*****¢¢****4,4******, Valve 3162 **************************
'Constant Cg3162 = 1190.0' $'Valve Cg'
'Table look-up for v3162 Cg based on valve data p. 1-18'
'of the Fisher catalog - includes minimum flow characteristic'
'based on_k equivalent opening from 0.5_ to 8_ opening'
Table CGF162, 1, 14...
     /0.0,0.005,0.0051,0.08,0.1,0.2,0.3,0.4,0.5,...
       0.6,0.7,0.8,0.9,1.0 ....
     0.0,0.0,65.,65.,81.8,137.,230.,376.,599.,928.,
       1340.,1740.,2170.,2350./
Constant SF3162 = 1.0
Constant C13162 = 31.6
Constant w3162 = 0.667
Constant R8v162 = .10
Constant CMD162 = O.
Constant V162IC = O.
                                    $'Valve 3162 Cg scaling factor'
                                    $'Valve C1'
                                    $'Omesa for valve linear response'
$'Maximm valve rate in (_ xlOO)/sec'
                                    $'Valve position command'
                                    $'Valve position IC'
,e+***vvevevvv, V3162 Calculations +vvv,vvVv,,ev**v,v*vvvv**
       'Valve Position'
         'Err162 = w3162*(CND162 - VP3162)'
         'V16RDT = Bound(-RSv162,RSv162,Err162)'
         'VP3162 = Integ(V162DT,v162IC)'
       'Determine flow direction'
       DP3162 = BFPres - HUPres $'(HF - Hu) pressure drop'
         SGN162 = LSW(DP3162 .GE. 0.,1,-1)
       PH3162 =RSW(DP3162 .GE. O.,HFPres,HUPres)
         PL3162 = RSW(DP3162 .GE. O.,HUPres,BFPres)
       TH3162 = RSW(DP3162 .GE. O.,BFdegR,HUdegR)
        'Fisher Valve calculation' ,
         PF3162 = 1.0 - PL3162/PH3162
        ANG162 = AMINl(Maxang, (59.54/C13162*SQRT(PF3162)) )
CG3162 CGF162 (VP3162)*SIN (ANG162)*SGN 162.SF3162
        F3162 = 4.84e-04 * CG3162 * PHS162/SQRT(TH3162)
'_**_vvv_v Upstream Heater volume _v#vv*_'
Constant HUVol = 17.8<br>
Constant HUVol = 17.8<br>
Constant HUPRic = 14.7'
                                    'Constant HUPRic = 14.7' $'Initial pressure in psia'
Constant HUarea= 325. $'Surface area in ft**2'
Constant HUcmmu = 2381.6 $'Specific Heat .117 vs.
.241'
Constant HUdia= 5. $'Diameter in inches '_
'************** Upstream Heater Calculations ***********************************
        'Calculate mdot = (fl?w from 3162) - flow thru Heater orifice'
         HUmdot = F3162 - FHEATR
        'Integrate HUmdot'
         HUmas = Integ(HUmdot,HUmic)
```

```
'Calculate Energy'
```

```
'Invoke Heat transfer macro'
             'Macro QNRG(X, TGdegR, TMdegR, INFLO)'
         QNRG('HU', HUdegR, HUTpip, amax1(F3162, FHEATR))
         DT3162 = JTC*(BFpres - HUPres)
             HUendt = CPair*(F3162*(TH3162-DT3162-Tref)) -...
                     FHEATR*(THHETR-Tref))....
                  - HUQNRG
          'Integrate HUendt'
            HUenrg = Integ(HUendt, HUenic)
          'AIR Temperature'
            \frac{HUdegR = HUenrg/(Cvair*HUmas) + Tref}{TT26} = HUdegR - FtoRcan all and the
          'Pipe Temperature'
            HUTpip = Integ(HUQNRG/HUcmwm, HUTPic)<br>HUpipF = HUTpip - FtoR
                                                                      \label{eq:2.1} \frac{1}{\sqrt{2}}\left(\frac{1}{\sqrt{2}}\right)^{2}=\frac{1}{2}\left(\frac{1}{2}\right)^{2}=\frac{1}{2}\left(\frac{1}{2}\right)^{2}=\frac{1}{2}\left(\frac{1}{2}\right)^{2}.\label{eq:2} \begin{array}{ll} \mathcal{L}_{\text{max}}(\mathcal{L}_{\text{max}},\mathcal{L}_{\text{max}}) = \mathcal{L}_{\text{max}}(\mathcal{L}_{\text{max}}) \\ \mathcal{L}_{\text{max}}(\mathcal{L}_{\text{max}}) = \mathcal{L}_{\text{max}}(\mathcal{L}_{\text{max}}) \end{array}'Calculate Pressure'
            PT21 = HUPres - Patm \frac{5}{2}PT21 in psig<sup>2</sup>
                                                                   المناسبة المستقلة.<br>مناسبة المناسبة المناسبة المناسبة المناسبة المناسبة المناسبة المناسبة المناسبة المناسبة المناسبة المناسبة المن
Constant CfHETR = 42.319'Determine flow Direction'
            DPHETR = HUPres - HDpres $'(HU - HD) pressure drop'<br>SGNHTR = LSW(DPHETR.GE. 0.,1,-1)<br>PHHETR = RSW(DPHETR.GE. 0.,HUPres,HDpres)
            PLHETR = RSW(DPHETR .GE. O., HDpres, HUPres)<br>THEETR = RSW(DPHETR .GE. O., HUdegR, HDdegR)
                                                                                     التواريب والمتوارد الموا
            FLOWSQ = CTHETR * PHHETR * (PHHETR-PLHETR)/THHETR
             FHEATR = SQRT(FLOWSQ) *SGNHTR-
' ********* Downstream Heater Volume ***********
'Constant HDarea = 148.4'$'Surface area in ft**2'
Constant HDarea = 100.
                                               $'Effective surface area'
'Constant HDcmwm = 3676.4' $'Specific heat*thermal mass'
'Constant HDcmwm = 1784.8'
```
Constant HDdia = 6. \$'Diameter in inches'

Constant HDcmwm =  $1000$ .

in de la característica

```
************** Downstream Heater Calculations ********************
       'Calculate mdot = (flow thru heater) - flow thru 3295 and 3170'<br>_HDmdot = FHEATR - (F3295 + F3170)
        'Integrate HDmdot'
         H)mas = Integ(HDmdot, HDmic)
        'Calculate Energy'
          ' nvoke Heat transfer macro'
          'Macro QNRG(X, TGdegR, TMdegR, FLO)'
       QNRG('HD', HDdegR, HDTpip, amax1(FHEATR, F3295, F3170))
           EDendt = CPair*(FHEATR*(THETR-Tref)-...F3295*(TH3295-Tref)...
              -F3170*(TH3170-Tref)).- HDQNRG - M8QNRG
          HDenrg = Integ(HDendt, HDenic) $'Integrate HDendt'
       'Air Temperature'
         H D \text{deg} R = H D \text{enrg} / (C \text{vair*H} D \text{mas}) + T \text{ref}TT13 = HDdegR - FtoR'Pipe Temperature'
          HDTpip = Integ(HDQNRG/HDcmwm, HDTPic)
         \texttt{HDPipF} = \texttt{HDPip} - \texttt{FtoR}'Calculate Pressure'
         HDpres = HDmas*R*HDdegR/(HDvol*144.) $'Ideal gas'
3******************** M8 Heater *******************
                                                                  ********<sup>}</sup>
       Constant M8vol =
                                             $'Volume in ft**3'
                                0.71$'Surface area in ft**2'
       Constant M8area =
                                342.9
       Constant M8cmwm =
                                67.83
                                             $'Specific heat*thermal mass'
          'CPMTL * WEMCOR'
       Constant M8dia =0.3675
                                             $'Diameter in inches'
       \begin{array}{lll}\n\text{Constant RKO} & = \\
\text{Constant RK1} & = & \n\end{array}*'Fixed heater resistance term'<br>*'Temperature dependent resistance'
                                 0.3711Constant RK1
                                 2.0E - 05Constant MW2BTU =947.244
                                             $'Conversion from MW to BTU/sec'
       'Tap changer voltages'<br>ARRAY MLT1(3)
       CONSTANT NLT1
                                 164.0, 880.0, 1596.0
       CONSTANT VPTAP =
                                 24.0Constant INLT = 1$'No-load tap position'
   Constant KHTR=1, UZ1=0.
```
'Invoke M8 Heat Transfer Macro' 'Macro M8HETR(X, TGdegR, TMdegR, FLO)' M8HETR('M8', HDdegR, TCOREr, FHEATR)

```
'Compute input power to heater'
        MLTAP = NLT1(IMLT)VTAP = NLTAP + ULTAP * VPTAPRHTR = RKO + (TCOREr - 615, 0) * RK1HPOWRi = RSW(HPOWRX .GT. 0.1,...<br>(VTAP * VTAP / RHTR * 1.18)*1e-06,0.)
        HPOWER = KHTR*HPOWR1 + UZ1'Power in MW converted to BTUS'<br>QELECT = HPOWER * MW2BTU
        'M8 Heater Core Temperature in degR'<br>TCOREr = Integ((M8QNRG+QELECT)/M8cmwm,TCORic)
        TCOREI = TCOREY - FtoR'Constant Cg3170 = 1050.0' $'Valve Cg'
Table look-up for v3170 Cg based on valve data p. 1-18'<br>'of the Fisher catalog - includes minimum flow characteristic'
'based on 8% equivalent opening from 0.5% to 8% opening'<br>Table CGF170, 1, 14...
     /0.0, 0.005, 0.0051, 0.08, 0.1, 0.2, 0.3, 0.4, 0.5, ...0.\dot{6},0.7,\dot{0}.8,0.9,1.0,...<br>0.0,0.0,156.,156.,195.,373.,530.,667.,787.,...
        889., 976., 1040., 1050., 1050./
                                 $'Valve 3170 Cg scaling factor'
Constant SF3170 = 1.2Constant C13170 = 27.3$'Valve C1'
                                 $'Omega for valve linear response'
Constant w3170 = 0.667$'Maximum valve rate in (% x100)/sec'
Constant R8v170 = 0.1$'Valve position command'
Constant CMD170 = 0.
Constant V170IC = 0.
                                 $'Valve position IC'
"*************
                  V3170 Calculations ************************
        'Valve Position'
                                                       \mathbf{r}'Err170 = w3170*(CMD170 - VP3170)''V170DT = Bound(-R8v170, R8v170, Err170)'<br>
'VP3170 = Integ(V170DT, v170IC)''Determine flow direction'
       DP3170 = HDpres - Patm \sqrt[4]{(HD - Patm)} pressure drop'
          SGN170 = LSW(DP3170 .GE. 0., 1, -1)
       PH3170 = RSW(DP3170 .GE. O., HDpres, Patm)
          PL3170 = RSW(DP3170 .GE. O., Patm, HDpres)
       TH3170 = RSW(DP3170 .GE. O., HDdegR, ATdegR)
        'Fisher Valve calculation'
          PF3170 = 1.0 - PL3170/PH3170
          ANG170 = AMIN1(Maxang, (59.54/C13170*SQRT(PF3170))))<br>Cg3170 = CGF170(VP3170)*SIN(ANG170)*SGN170*SF3170
          F3170 = 4.84e-04 * Cg3170 * PH3170/SQRT(TH3170)
```
44

 $\varphi^*$  is a single  $\varphi^*$  .

 $\omega_{\rm{max}} = \omega_{\rm{max}} + \frac{1}{2} \omega_{\rm{max}} + \omega_{\rm{max}}$ which has a set of the set of t

```
*************
Constant Cg3295 = 3627.0
                                  ' analysis of data'
'Table look-up for v3295 Cg based on valve data p. 1-18 '
'of the Fisher catalog - in:ludes minimum flow characteristic'
'based on 8_ equivalent opening from 0.8_ to 8_ opening _
Table CGF295, I, 9 ...
     /0.0,0.005,0.0051,0.1,0.2o0.3,0.4,0.5,1.0 ....
      0.0,0.0,20.,513.,826.,1014.,1306.,1633.,2180./
                Valve 3295 v*************v**********'
                                 *'Valve Cg - determined from Matlab '
     0,0,0.0,20.,261.,326.,653.,980.,1306.,1633 .....
          1960.,2286.,2613.'2940.,3627./'
                              $'Valve 3295 Cg scaling factor'
                              $'Valve C1 _
                              *'Omega for valve linear response'
                              $'Maximum valve rate in (% xlOO)/sec'
                              $'Valve position command _
                              $'Valve position IC'
Constant SF3295 = 3.0
Constant C13295 = 20.9
Constant w3295 = 0.652
Constant R8v295 = 0.1
Constant CMD295 = O.
Constant V295IC = O.
'*$********** V3295 Calculations ***********************
       'Valve Position _
         'Err295 = w3295*(CMD295 - VP3295)'V295DT = Bound(-R8v295,R8v295,Err295)'
         'VP3295 = Integ(V295DT,v295IC)'
       'USED FOR READING EXTERNAL DATA _
       VP295i = RSW(VP3295 .LT. 0.005,0.,VP3295)
       'Determine flow direction'
        DP3295 = HDpres - MTPres *'(HD - MT) pressure drop'
          SGB295 = LSW(DP3295 .GE. 0.,I,-I)
         PH3295 = RSW(DP3295 .GE. O.,HDpres,MTPres)
          PL3295 = RSW(DP3295 .GE. O.,MTPres,HDpres)
         TH3295 = RSW(DP3295 .GE. O.,HDdegR,MTdegR)
       'Fisher Valve calculation'
        PF3295 = 1.0 - PL3295/PH3295
         ANG295 = AMINI(Maxang,(59.54/CI3295*SqRT(PF3295) ) )
         Cv3295 CGF295(vp3295)
        F3295 = 4.84e-04 * Cv3295 * PHS295/SQRT(TH3295)
'*********************** Valve 3292 **************************'
Constant C_13292 = 28.9 $'Valve C_1'Constant w3292 = 0.261 $'Omega for valve linear response'
                               Constant R8v292 = 0.1 $'Maximum valve rate in (_ xlOO)/sec'
Constant CMD292 = 0. $'Valve position command'<br>Constant V292IC = 0. $'Valve position IC'
                      Constant V292IC = O. *'Valve position IC '
'************ V3292 Calculations ***********************
       'Valve Position'
         'Err292 = wS292*(CMD292 - VP3292)'
         'V292DT = Bound(-Rgv292,Rgv292,Err292)'
```
'VP3292 **= Integ(V292DT,v292IC)'**

**45**

```
'USED FOR READING EXTERNAL DATA'
       VP292i = RSW(VP3292 .LT. 0.005, 0., VP3292)'Determine flow direction'
         DP3292 = BFPres - MTPres \hat{\mathbf{s}}'(BF - MT) pressure drop'
          SGN292 = LSW(DP3292 .GE. 0.1,-1)
         PH3292 = RSW(DP3292 .GE. O., BFPres, MTPres)<br>PL3292 = RSW(DP3292 .GE. O., MTPres, BFPres)<br>TH3292 = RSW(DP3292 .GE. O., BFdegR, MTdegR)
       'Fisher Valve calculation'
         PWA3 = 1.0 - PL3292/PE3292ANG292 = AMIN1(Maxang, (59.54/C13292*SQRT(PWA3)))<br>Cv3292 = Cg3292*SIN(ANG292)*SGN292
         WA3 = 4.84e-04 * VP292i * Cv3292 * PH3292/SQRT(TH3292)
'**************** Mixing Tee volume
                                           *************************<sup>*</sup>
Constant MTvol = 188.9$'Volume in ft**3'
                                   $'Initial pressure in psia'
'Constant MTPRic = 14.7'Constant MTarea = 596.8$'Surface area in ft**2'
'Constant MTcmwm = 2177.2'
                                        $'Specific heat*thermal mass '
Constant MTcmwm = 4000.
                                       $'Specific heat*thermal mass '
Constant MTdia = 14.0$'Diameter in inches'
Constant MThc = 2.0e-04$'Fixed convective coefficient'
' ***** Mixing Tee Calculations ************
       'Calculate mdot = (flow thru 3295 and 3292) - flow thru 3296'
         MTmdot = (F3295 + WA3) - F3296'Integrate MTmdot'
         MTmas = Integ(MTmdot, MTmic)
       'Calculate Energy'
         'Invoke Heat transfer macro'
         'Macro QNRG(X, TGdegR, TMdegR, INFLO)'
       QNRG('MT', MTdegR, MTTPip, amax1((F3295+WA3), F3296))
       MTcnrg = ((TH3292-DT3292) - MTTpip)*...MTarea*ABS(WA3)*MThc
       MThnrg = ((TH3295 - DT3295) - MTTpip)*...MTarea*ABS(F3295)*MThc
         DT3292 = JTC*(BFPres - MTPres)
         DT3295 = JTC*(HDPres - MTPres)
       MTendt = CPair*(F3295*(TH3295-DT3295-Tref)...+ WA3*(TH3292-DT3292-Tref)...
                - F3296*(TH3296-Tref))...
                - MTQNRG -MTcnrg - MThnrg
```

```
MTenrg = Integ(MTendt, MTenic) \frac{1}{2}'Integrate MTendt'
```

```
'Temperature'
        MTdegR = \text{MTang}/(\text{Cvair*MTmas}) + \text{Tref}<br>TT32 = \text{MTdegR} - \text{FtoR}<br>'Pije Temperature'
          MITPip = Integ(MTQNRG/MTcmwm, MTTPic)
          T114 = MTTPIp - FtoR
        'Calculate Pressure'
          MTPres = MTmas*R*MTdegR/(MTvol*144.) $'Ideal gas'
          PT11 = MTPres - Patm \sqrt[3]{P}PT11 in psig'
' This volume represents the piping between MT and V3296'
' This volume is considered to be part of mixing tee volume'
                                      $'Surface area in ft**2'<br>$'Specific heat*thermal mass '
Constant PParea = 1000.
Constant PPcmwm = 8000.
Constant PPdia = 14.0$'Diameter in inches'
        PPendt = CPair*F3296*(MTdegR - PPdegR) - PPqnrgPPenrg = Integ(PPendt, PPenic)
        PPdegR = PPenrg/(CVarr * 2*MTmas) + Tref<br>TT999 = PPdegR - FtoRQNRG('PP', PPdegR, PPTPip, amax1((F3295+WA3), F3296))
           'Pipe Temperature'
            PPTPip = Integ(PPQNRG/PPc<sub>m</sub>MPTPTPic)TT998 = PPTpi\ p - FtoRConstant Cg3296 = 1.0<br>Constant C13296 = 1.0
                                \frac{1}{2}<br>Valve Cg - not used for 3296'<br>\frac{1}{2}<br>Valve C1 - not used for 3296'
                                $'Omega for valve linear response'
Constant w3296 = 0.783\omegaOmega not used for 3296'
Table CGF296, 1, 2...<br>
/1.1, 7.1,...<br>
3.53, 20.636/
     Constant vp3296 = 1.1$'Valve 3296 setting in inches'
Cf3296 = CGF296(vp3296),************
                  V3296 Calculations *************************
        'Determine flow direction'
          DP3296 = MTPres - SCPres \sqrt{s'(MT - SC)} pressure drop'
           SGN296 = LSW(DP3296 .GE. 0.1, -1)PH3296 = RSW(DP3296 .GE. 0., MTPres, SCPres)<br>PL3296 = RSW(DP3296 .GE. 0., SCPres, MTPres)<br>TH3296 = RSW(DP3296 .GE. 0., MTdegR, SCdegR)
          'Orifice flow calculation'
          PF3296 = BOUND(Prcrit, 1.0, PL3296/PH3296)'bottom bound is Prcrit, upper bound not restrictive'<br>XPR296 = PF3296**Alpha - PF3296**Beta
           F3296 = 2.056*CT3296*PH3296*SQRT(XPR296/TH3296)*SGN296
```

```
*******************************
',$v_vvv$vvvv Settling Chamber
Constant SCvol = 1881.5
                               $'Volume in ft**3'
                                $'Initial pressure in psia'
'Constant SCPRic = 14.7'
Constant SCarea = 1116.4 $'Surface area in ft**2'
Constant SCcmwm = 4004.4 $'Specific heat*thermal mass'
Constant SCdia = 63.0 $'Diameter in inches'
' v**vv Settling Chamber Calculations ,,,,******'
       'Calculate mdot = (flow thru 3296) - flow thru nozzle'
        SCmdot = F3296 - FNOZL
      'Integrate SCmdot'
        SCmas = Integ(SCmdot,SCmic)
      'Calculate Energy '
        'Invoke Heat transfer macro'
        'Macro QHRG(X,TGdegR,TMdegR,INFLO)'
        'Heat transfer based on INFLOW'
      ONRG('SC',SCdegR,SCTPip,amaxl(F3296,FNOZL))
      SCendt = CPair*(F3296*(PPdegR-Tref)...
                - FNOZL*(THNOZL-Tref))...
                - SCQNRG
      SCeurg = Integ(SCendt,SCenic) $'Integrate SCendt'
      'Temperature'
        SCdegR = SCenrg/(Cvair*SCmas) + Tref
        TT448 = SCdegR - FtoR
     'Pipe Temperature'
        SCTPip= Integ(SCQNRG/SCcmwm,SCTPic)
        TIT2I = SCIF1p - Fto'Flow and Flow Energy'
        SCPres = SCmas*R*SCdegR/(SCvol*144.) $'Ideal gas'
        PT72 = SCPrss
Constant ANOZL = 14.4'*vvv$vvv**** Nozzle flow Calculations $vsvvvvv,$vvvv$$$$$¢$v'
      'Determine flow direction'
        DPNOZL = SCPres - VSPres $'(SC - VS) pressure drop'
         SGNNZL = LSW(DPNOZL .GE. 0.,I,-I)
        PHNOZL = RSW(DPHOZL .GE. O.,SCPres,VSpres)
         PLNOZL = RSW(DPNOZL .GE. O.,VSpres,SCPres)
        THNOZL = RSW(DPNOZL .GE. O.,SCdegR,VSdegR)
      'Orifice flow calculation'
        PFMOZL = BOUND(Prcrit,I.O,PLNOZL/PHNOZL)
          'bottom bound is Prcrit, upper bound not restrictiv
         XPRNZL = PFNOZL**AIpha - PFNOZL**Beta
         FNOZL = 2.056*ANOZL*PHNOZL*SQRT(XPRNZL/THNOZL)*SGNNZL
```

```
'************ Vacuum Sphere
                                 ******************************<sup>?</sup>
                                $'60 ft sphere volume in ft**3'
'Constant VSvol = 117755.0'Constant VSvol = 523600.0$'100 ft sphere volume in ft**3 '
                                $'Surface area in ft**2'
Constant VSarea = 14816.0Constant VScm\nu = 256535.0
                                $'Specific heat*thermal mass'
Constant VSdia =72.0
                                $'Diameter in inches'
Constant Atmos = . False.'Calculate mdot = flow thru nozzle'
         VSmdot = FMOZL'Integrate VSmdot'
         VSmas = Integ(VSmdot, VSmic)'Calculate Energy'
         VSendt = CVair*(FNOZL*THNOZL)VSenrg = Integ(VSendt, VSenic) $'Integrate VSendt'
       'Temperature'
         VSdegR = VSenrg/(Cvair*VSmas) + Tref<br>VSdegF = VSdegR - FtoR
       'Flow and Flow Energy'
         VSpres = RSW(Atmos, Patm, VSmas*R*VSdegR/(VSvol*144.))
                   'Ideal gas'
End $ ' of Derivative '
Discrete NWDATA<br>IF(.NOT.REXDAT)GO TO REXEND
       vp3162 = 0.01*VP162Xvp3170 = 0.01*VP170Xvp3295 = 0.01*VP295Xv\bar{p}3292 = 0.01*VP292X'HPOWER = HPOWRX'VSprsX = PT73x* (0.0193368)ULTAP = int(ULTCPX)PROCEDURAL
       IF(.NOT.DATFLG) GO TO DATEND
         CALL RDATA(20, DATFLG, EXDATA)
         SCHEDULE NWDATA .AT. TIMEX
       DATEND..CONTINUE
       END$'OF PROCEDURAL'
       REXEND. . CONTINUE
End$'of Discrete NWDATA'
End $ ' of Dynamic '
Terminal
tstart = tend
tend = tEnd $ ' of Terminal '<br>End $ ' of Program '
```

```
subroutine Ofile
          character*16 fname
cnaracter*io iname<br>
write(*,10)<br>
format(* Enter three digit data file id: '\)<br>
read(*,**)id<br>
fname = 'A<br>
WRITE(fname(2:4),'(I3.3)')ID<br>
OPEN(UNIT=20,FILE=fname,STATUS='OLD',FORM='UNFORMATTED')<br>
writurn
          return
          end
          SUBROUTINE RDATA(XLUNIT, FLG, XOUT)<br>REAL XOUT(31), X(31)<br>LOGICAL FLG<br>INTEGER XLUNIT, TLUNIT
          READ(XLUNIT, ERR=1, END=1)(X(I), I=1,31)
         DO 10 I=1,31<br>XOUT(I) = X(1)10<sub>1</sub>GO TO 2
\mathbf{1}FLG = .FALSE.CLOSE(XLUNIT)
```
 $\tilde{\mathbf{z}}$ 

 $\overline{\mathbf{2}}$ **CONTINUE RETURN EMD** 

 $\sim$ 

 $\pm$ 

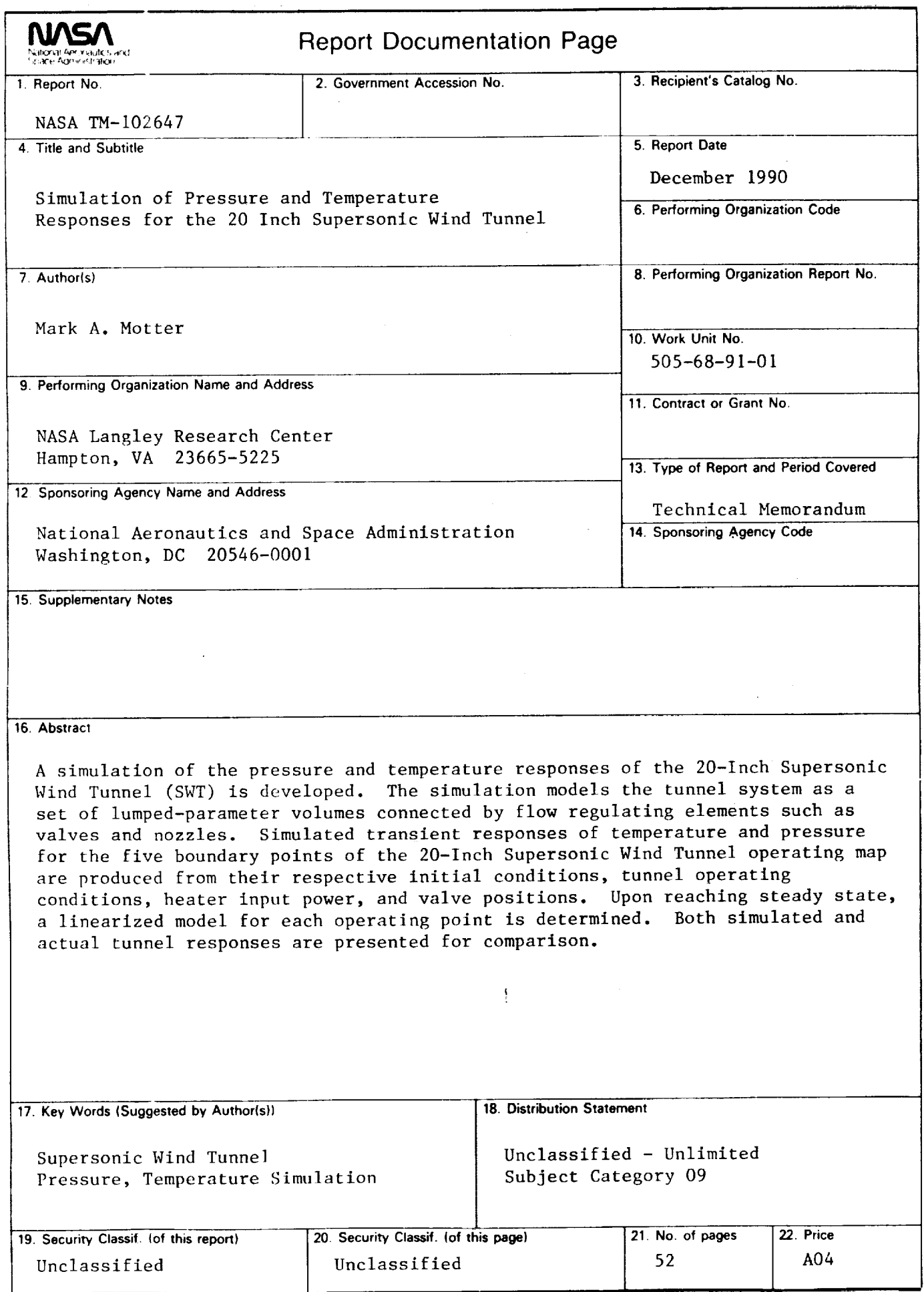

 $\bar{z}$ 

 $\bar{\star}$ 

 $\ddot{\phantom{a}}$ 

 $\bullet$ 

 $\Box$ 

 $\frac{1}{4}$